# Building Scalable

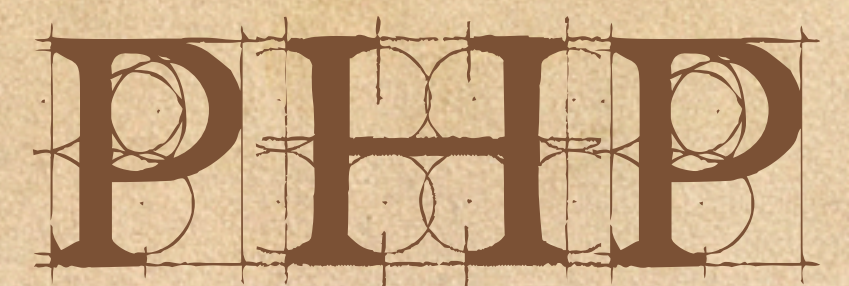

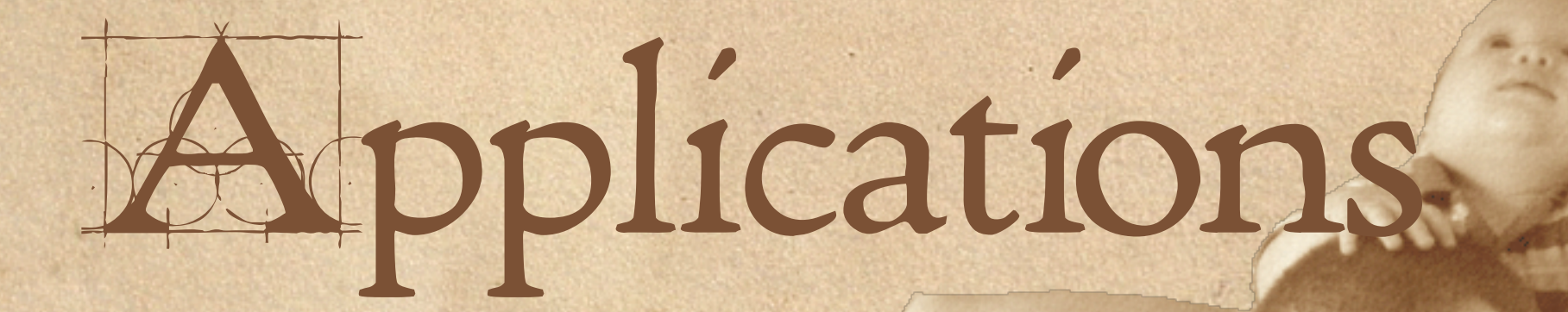

George Schlossnagle

#### What is Scalability

#### Systemwide Metrics

Ability to accept increased traffic in a graceful and controlled manner

Efficient delivery of content and services.

#### Individual Metrics

Minimal Interdependencies

Low Latency

Fast Delivery

This is often used synonymously with 'performant', but they aren't necessarily the same.

# Why Performance Is Important to You

**Efficient resource utilization More satisfying user experience Easier to manage**

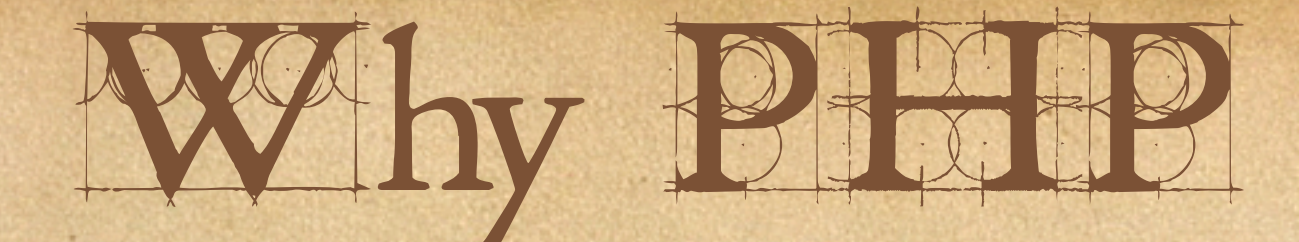

(or: Shouldn't we be using Java for this?)

PHP is a completely runtime language. Compiled, statically typed languages are faster.

#### BUT

Most bottlenecks are not in user code. PHP's heavy lifting is all done in C. PHP is fast to learn. PHP is fast to write. PHP is easy to extend.

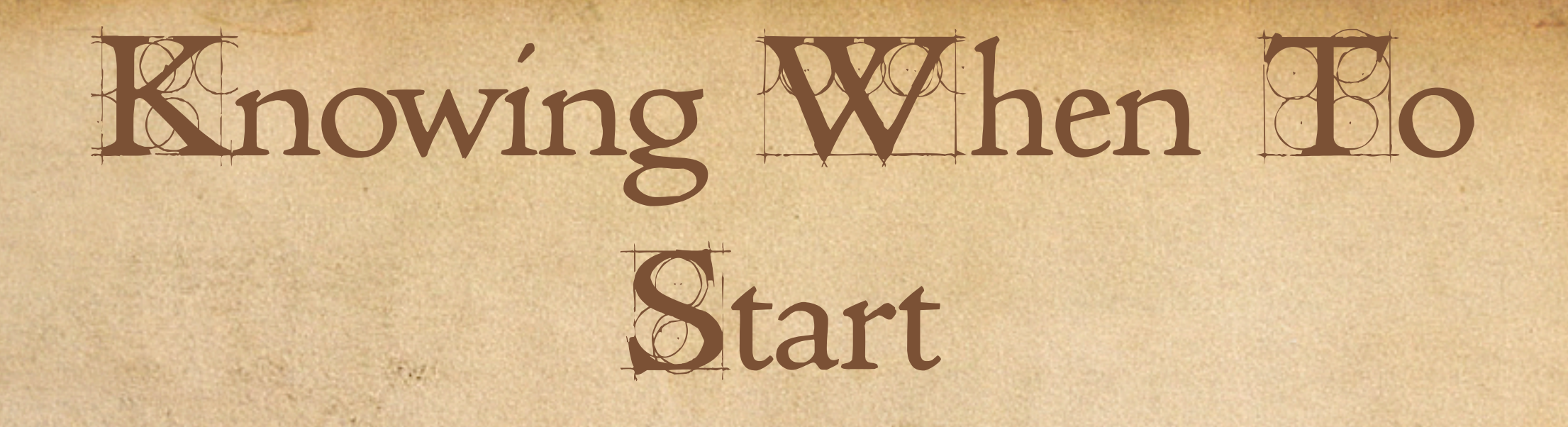

*Premature optimization is the root of all evil - Donald Knuth*

Without direction and goals, optimization will only make your code obtuse with a minimal chance of actual improvement.

Design for easy refactoring, but follow the YAGNI principle.

# Knowing When to Stop

Optimizations get exponentially more expensive as they are accrued.

Striking a balance between performance and features. Unless you can 'go live', all the performance in the world is useless.

#### No Bast - Brue

Optimization takes work.

There are some optimizations which are easy, but there is no 'silver bullet' to make your site faster.

Be prepared to get your hands dirty.

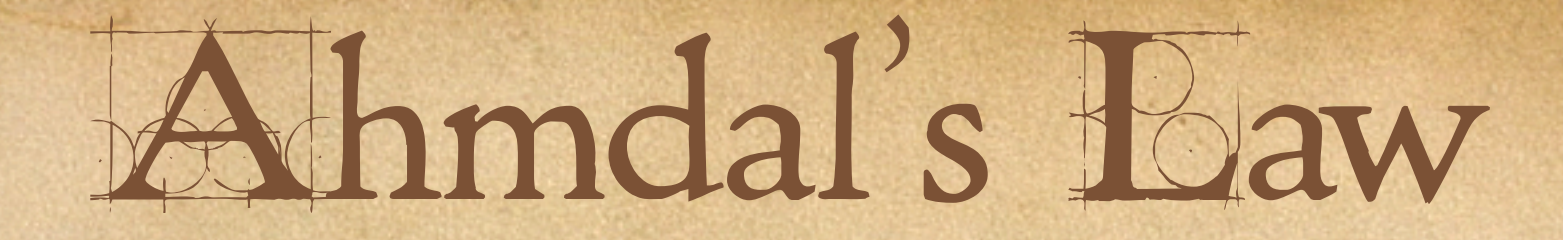

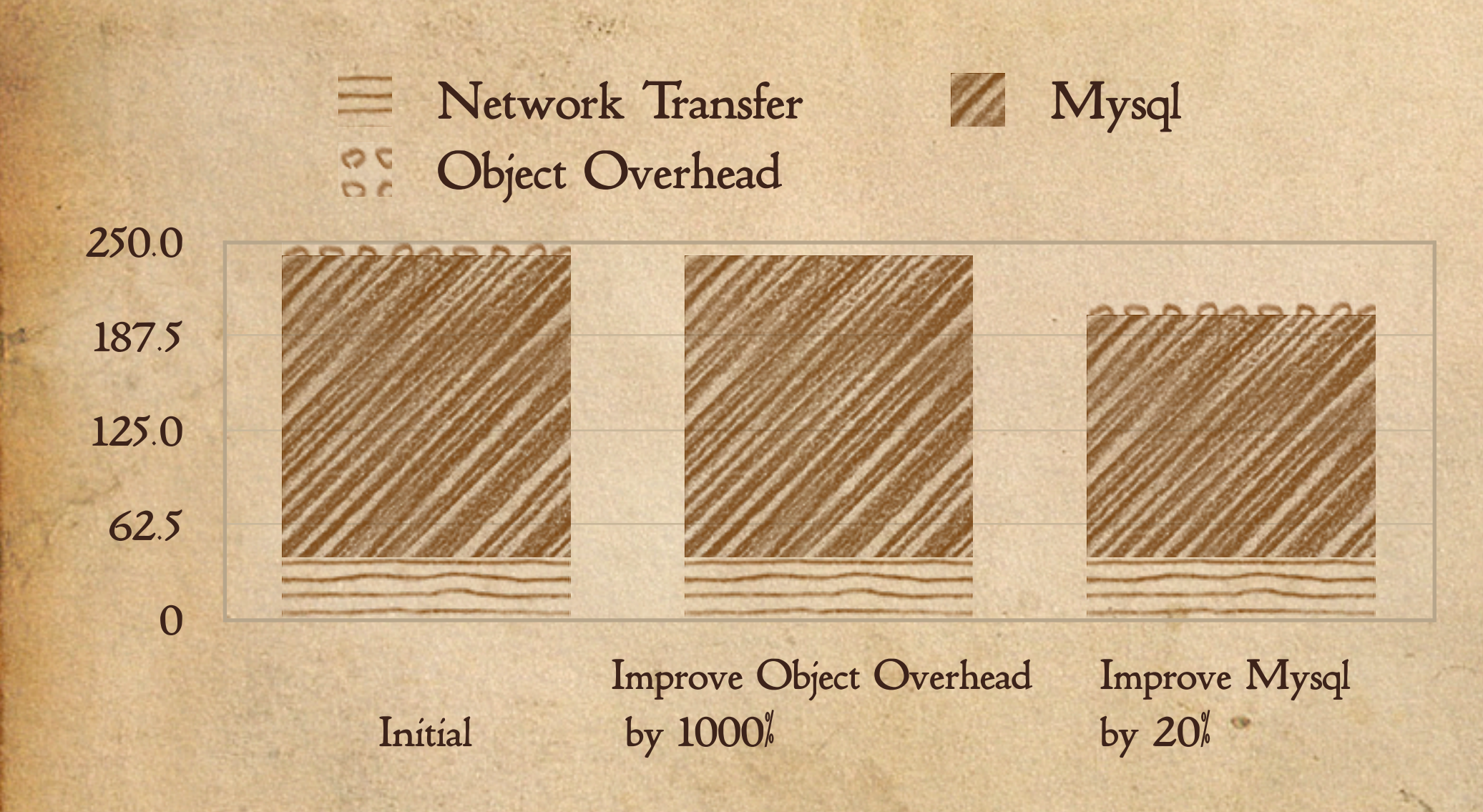

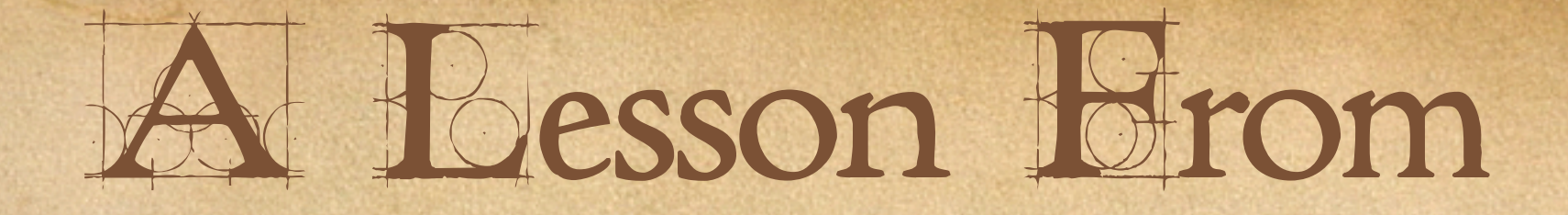

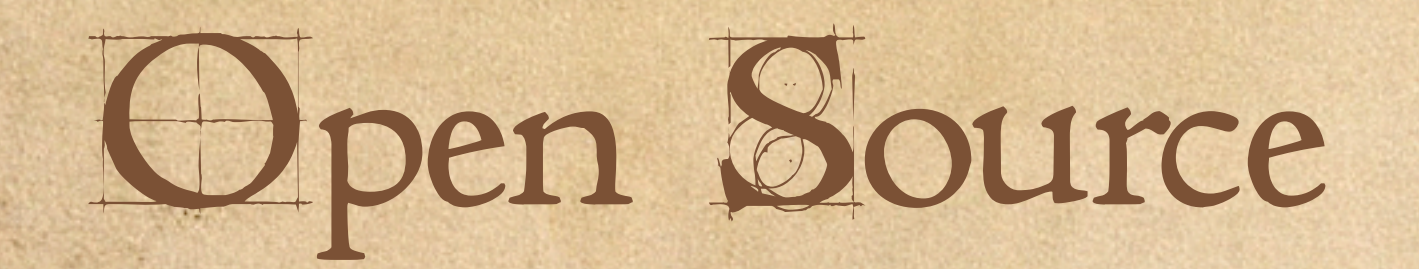

Even if your projects aren't open source, you can try and take a lesson from the community:

Every part of the system can be open for change, so look for the greatest impact you can make, whether it's in PHP, Apache, your RDBMS, or wherever.

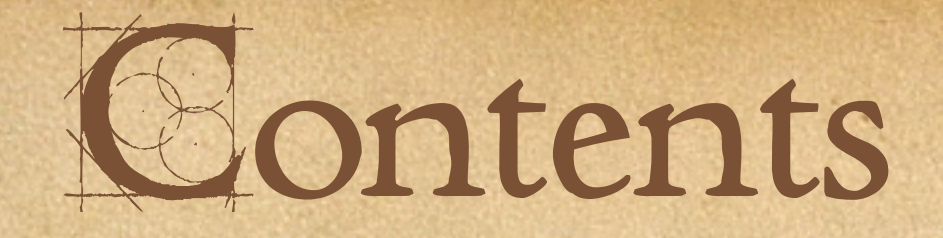

General Best Practices

Low Hanging Fruit

General Techniques

Profiling

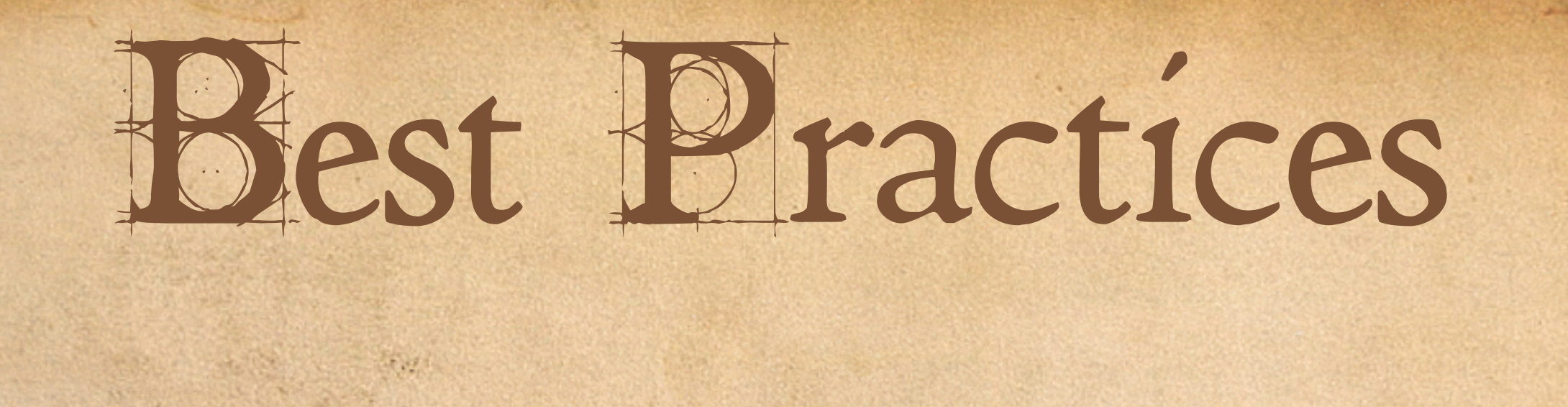

#### 10 Best Practices

1.Use a compiler cache. 2.Control your include trees to no more than 10 includes. (Yes, that number is made-up.)<br>3. Be mindful of how you use your RDBMS. 3. Be mindful of how you use your RDBMS.<br>4. Be mindful of all network resources. 5.Use regular expressions cautiously. 6. Always build with caching in mind. 7.Output buffering and compression are good. 8.Watch for resource exhaustion. 9.Profile early, profile often. 10.Dev-Ops cooperation is essential.

On every request, PHP will compile and execute the indicated scripts.

This compilation stage is expensive, and can rightfully be avoided.

#### 2. Control Your Includes

Including a file is expensive, even when using a compiler cache.

- Path resolution must be performed, resulting in at least one stat() and a realpath() call.
- A reasonable number of includes is fine (and promotes good code organization), but 25, 50, 100+ will impose a real performance penalty.
- I stick to 10 as my personal metric.

#### 3. Mind Your

• The number one bottleneck I see in most systems is making poorly tuned (or poorly strategized) queries.

• No matter how was your PHP code, if it take a second to pull your data from your database, your scripts will take at least as long to execute.

#### 4. Mind Your Network

Don't forget that reaching networkavailable data is expensive. SOAP and other RPC mechanisms may be sexy, but they:

are slow

tie your quality of service to external services.

## 5. Use Regexs Cautiously

With great power comes great responsibility - Uncle Ben Regular expressions are an extremely powerful mini-language for matching and modifying text.

As such, they can be very slow if you evaluate complex patterns.

Nevertheless, they are tuned for the job they do. Use them but be mindful.

## 6. Proactively Support

•Caching (at the PHP level) is your most powerful optimization tool.

• While you want to avoid premature<br>optimization, make sure that you write your applications so as to make integrating caching later on easy.

Modifiable, refactorable code is good.

#### 7. Small is Beautiful

Output buffering and compression allow you to optimize the amount of content you send to your clients. This has two positive effects: •Less bandwidth 44 lower costs \*Smaller pages 44 faster transfer times \*Smaller pages  $\approx$  optimized networking

#### 8. Exhaustion

It is easy to exhaust resources, even without being CPU bound

Having your Apache processes due something slow. Surpassing the concurrency setting on your RDBMS. Saturating your internal network.

#### 9. Profile Often

Profiling is essential to understand how an application will perform under load, and to make sound design choices.

- Benchmarking is good.
- Use realistic data.
- If possible, profile on 'live' data as well.

## 10. Dev-Ops Cooperation

**Production problems are both time-critical and almost always hard to diagnose.**

- **Build team unity before emergencies, not during them.**
- **It is essential that operations staff provide good feedback and debugging information to developers regarding what code is working and what is not.**
- **Similarly, it is essential that development staff heed both pre-emptive and post-facto warnings from operations staff.**
- **Strict launch time-windows and oncall developer escalations help ease angsty operations teams.**

# Low-Hanging

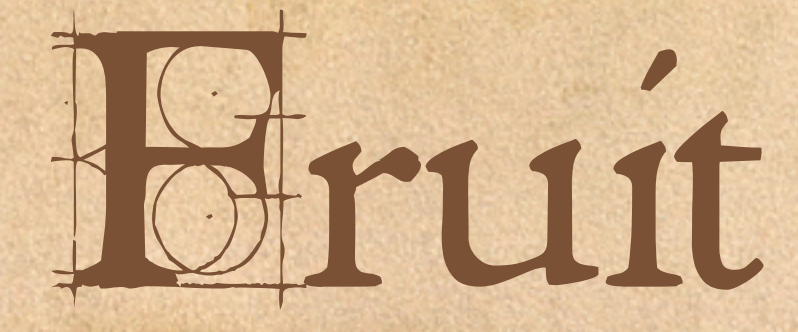

# Compile-Time Options

### Compile Options

(modules)

**For fastest results either:** Compile mod\_php statically Compile as a DSO, but with --prefer-non-pic

**I prefer non-PIC DSOs, as they have equivalent speed metrics to the static libraries while still allowing flexible recompilation of PHP and extension addition.**

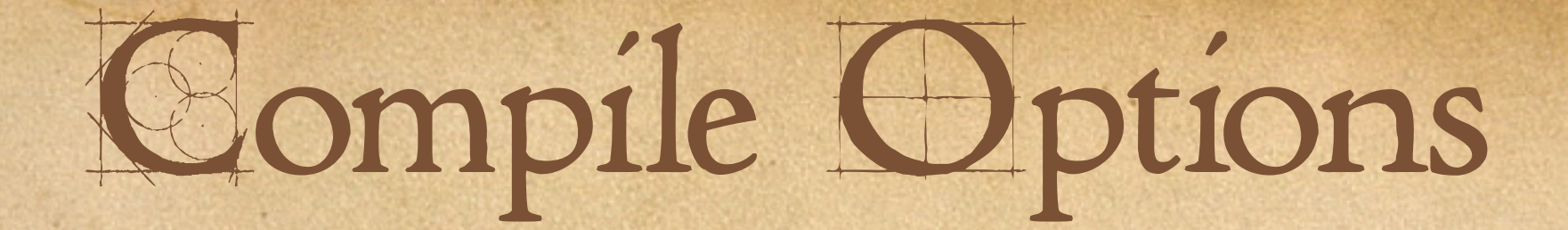

(arch specific)

Distro vendors tend to ship code that will run on a wide variety of platforms, and thus must avoid architecture specific optimizations. -O3 (full optimizations) -arch/-mcpu

-funroll\_loops

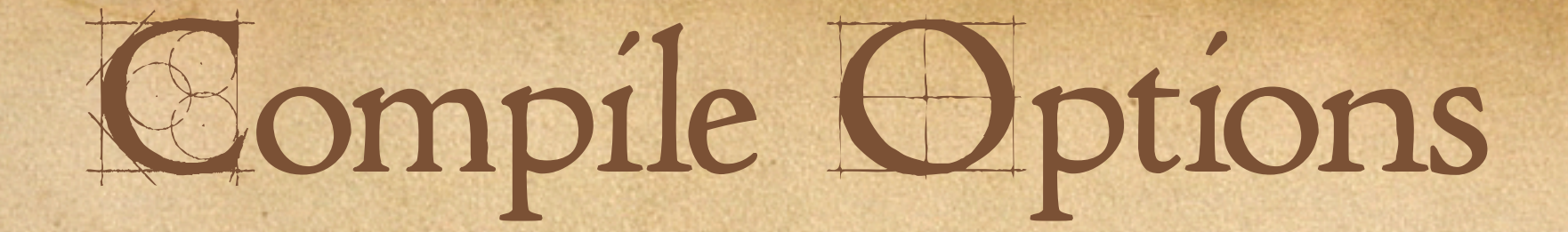

(be a minimalist)

• disable-all is a good place to start to decrease your instance memory footprint. Since I run non-PIC DSOs, I compile in only core extensions I know I need everywhere, and load others through php.ini.

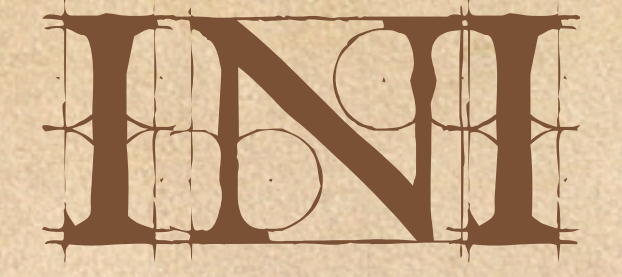

# Optimizations

#### Minimize Variable

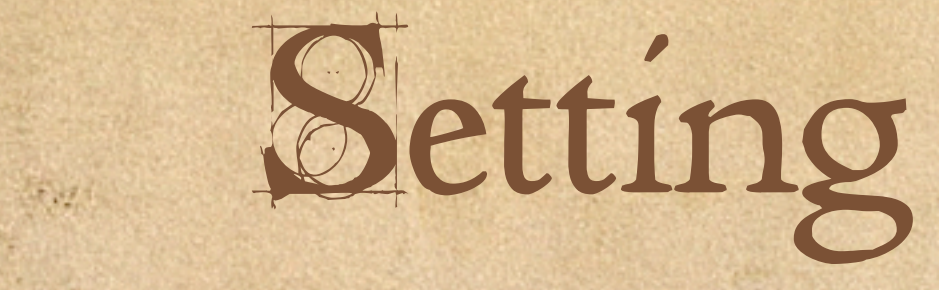

variables\_order = 'GPC' register\_argc\_argv = Off register\_globals = Off \*always\_populate\_raw\_post\_data < Off

# Minimize Variable Manipulation

\*magic\_quotes\_gpc = Off Filter data with a custom treat\_data function.

#### Optimize File Searches

Keep include\_path to a minimum. Fully qualify all pathnames where possible include\_once("\$LIB/Auth.php"); vs. include\_once("Auth.php"); open\_basedir = Off

## Minimize Error Logging

Error logging, especially to syslog, is quite slow. Enable logging on your development server, and rectify all warnings there. Disable it in production.

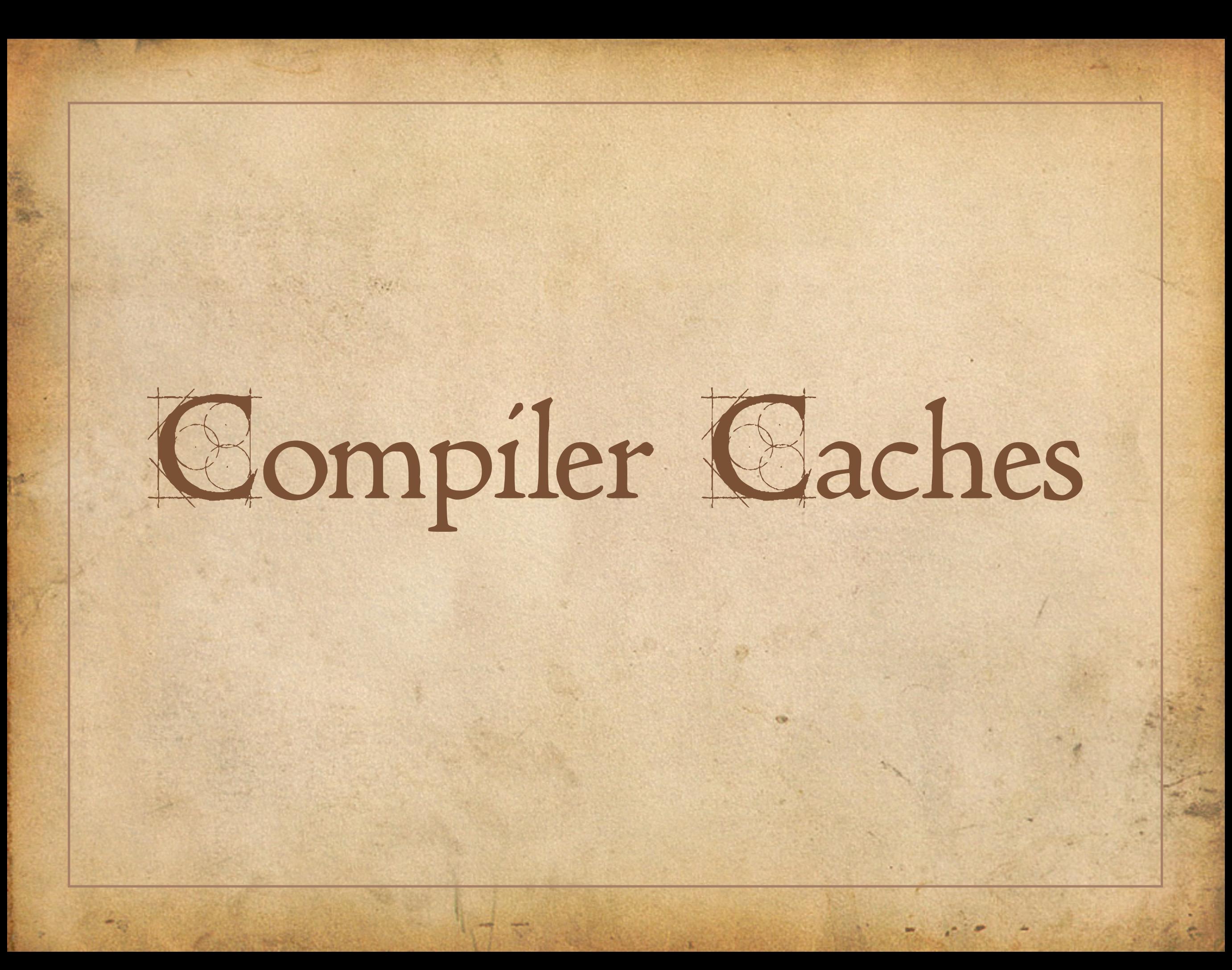

How PHP Works PHP is a 'runtime' language in that all scripts are compiled and executed anew on every request. Compilation is not cheap, but is amortizable.

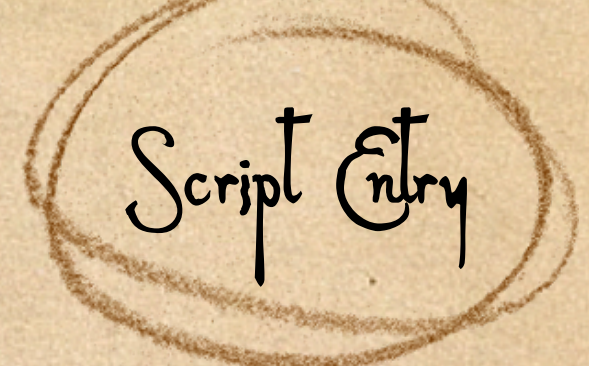

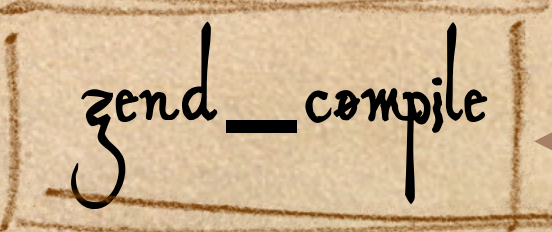

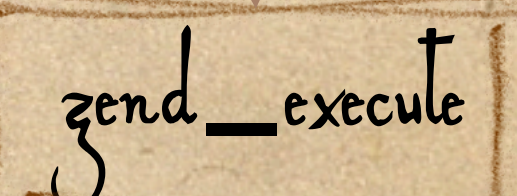

function call

require

include /

**PHP's internal compilation calls are intercepted and checked for the cached compiled version, which is stored in shared memory. There are still some** 

**associated costs:**

Reinstantition Path resolution

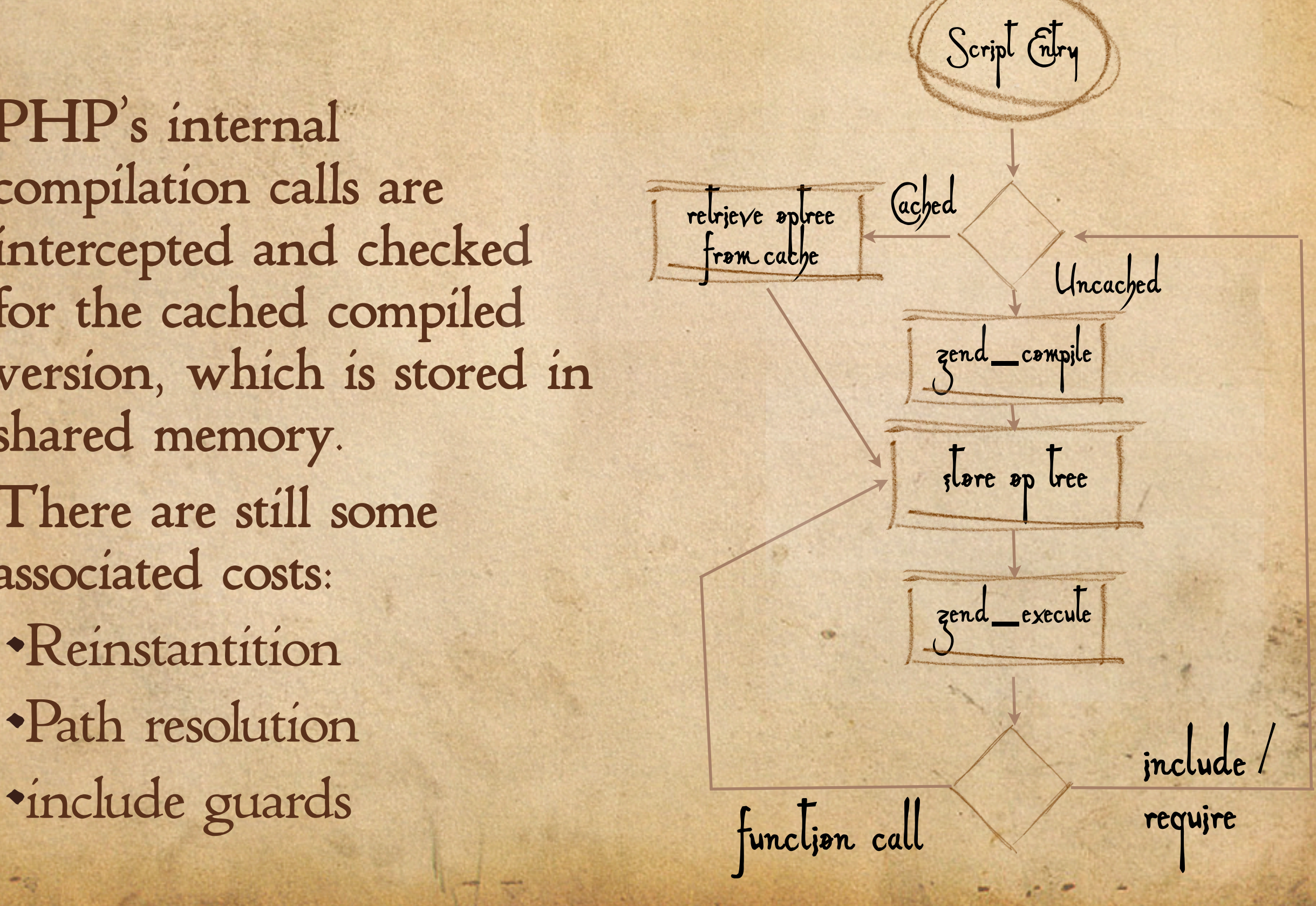

There is a smorgasborg of compiler caches: ZPS Turck MMCache IonCube APC
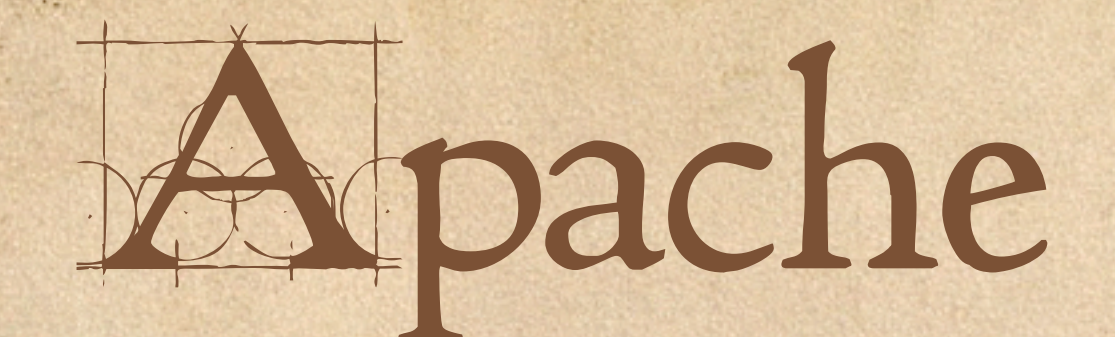

# Optimizations

### Never do DNS Lookups inside Apache

**DNS resolution for logging should always be done as a post-process.**

HostnameLookups Off

**Also, use IPs in mod\_access acls.**

**This applies to PHP scripts as well. If you need to reference network entities (RDBMSs, for instance) it is more efficient to use IPs.** 

### Avoid Excessive Path Exploration

Eliminate (potentially recursive) .htaccess searching with AllowOverride None Avoid expensive file permission checks with Options FollowSymLinks

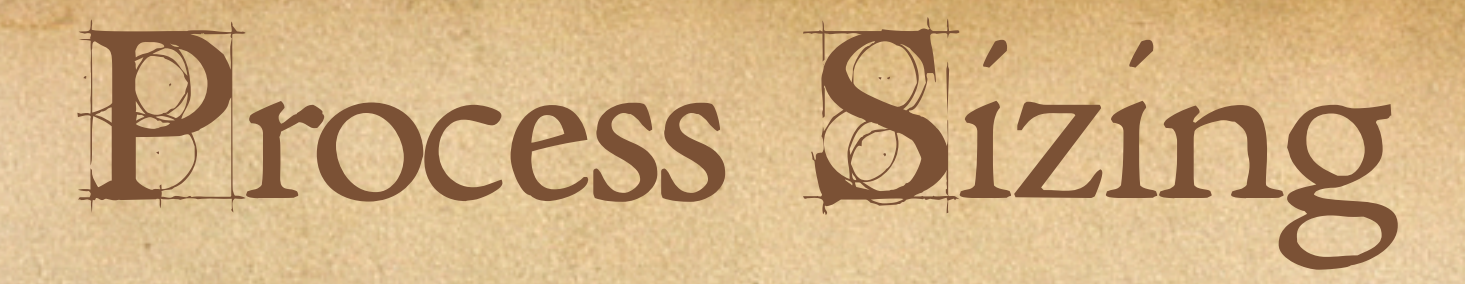

Determining an optimal setting for MaxClients is difficult. Ideally you want to size it so that the server is almost fully CPU-utilized when that many clients are performing average accesses. This is highly applicationdependent.

• As a rule of thumb I start with 25\* #cpus, and work up from there, looking for the load to hover around #cpus while the system is heavily utilized.

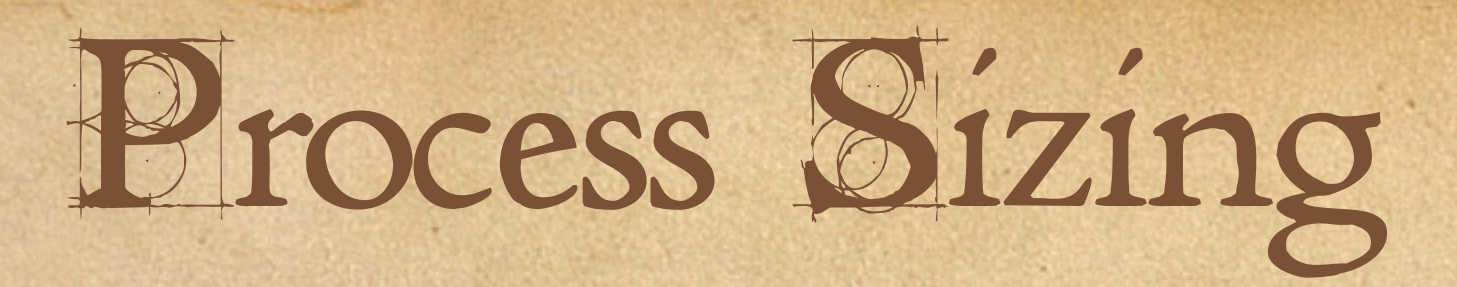

To prevent a thundering-herd effect, set StartServers and MinSpareServers high. Ideally processes should always be created in advance.

Set MaxRequestsPerChild to a large number.

#### Minimize Logging

Disable discretionary logging where possible. Verbose logs are nice for debugging, but resign that to your development server and true emergencies.

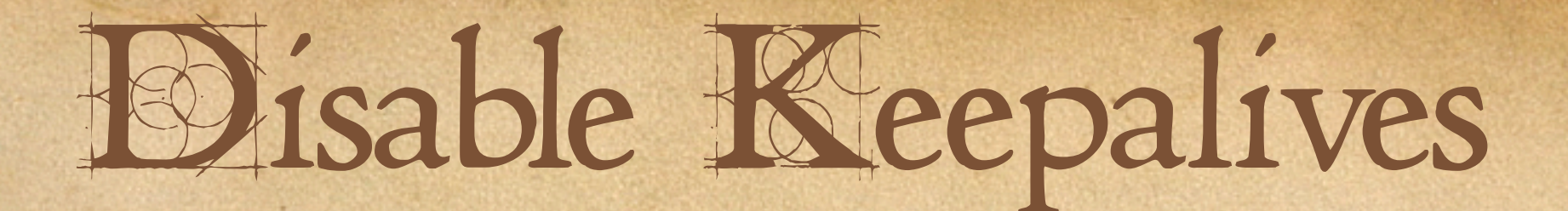

HTTP/1.1 keepalives are designed to enhance performance by avoiding the setup cost on TCP connections for subsequent requests. Unfortunately, if you have more active clients than MaxClients, it is also a fabulous way to DoS yourself.

#### **The Keepalive Problem**

Let's optimize based on average page service time for a user. Assume: N objects on a page. t1 seconds for TCP connection. t2 seconds per page. K seconds keepalive timeout. Non-keepalive: N\*(t1 + t2) Keepalive:  $\mathbf{N}^*(t2) + t1 + \mathbf{K}$ So, for keepalive connections to be a win: K< ti\* (N - 1)

#### lingerd

Due to some implementations in TCP/IP, when an Apache request has been served, its socket can not be immediately closed. Instead Apache must linger on the socket to ensure its send buffer is successfully sent. lingerd allows Apache to hand off the lingering socket<br>to a simple daemon whose sole purpose is handling closes (and thus can do so very efficiently).

# Aligning Output Buffers

### Matching *Your* IO Sizes

**The goal is to pass off as much work to the kernel as efficiently as possible. \*Optimizes PHP<>>OS Communication Reduces Number Of System Calls**

The ba buoke in the the page

uella squella dolla sportante kanokola

### The Path Of Data in **PHAP** PHP  $\left(\sqrt{2}\right)$  Apache OS  $\left(\sqrt{2}\right)$  Client Small writes Individual writes (buffered internally at 4K)

#### Unbuffered Writes

# The Path Of Data in **PHAP** PHP  $(\mathbb{Z})$  Apache  $(\mathbb{Z})$  OS  $\mathbb{Z}$ Large writes Triggers use of writev() (more efficient)

#### Buffered Writes

#### The Path Of Data in

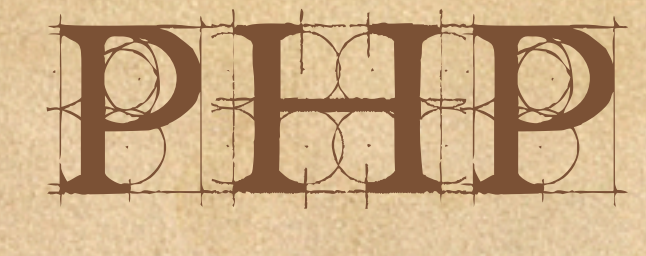

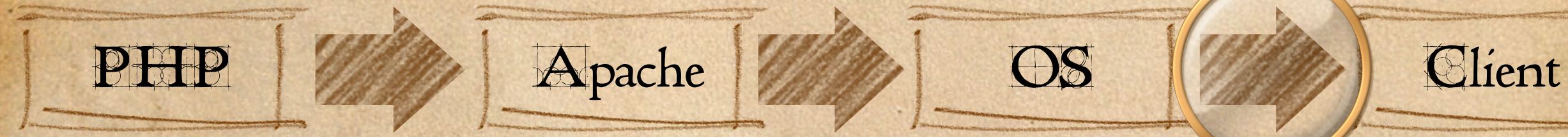

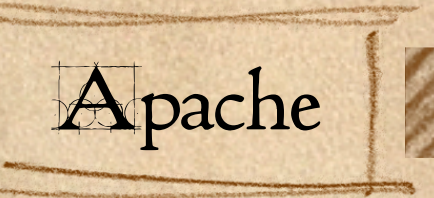

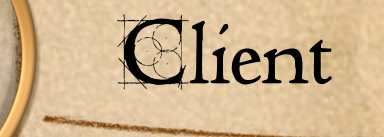

Regulated by OS tcp Buffer Size

#### OS > Client Communciation

#### The Path Of Data in

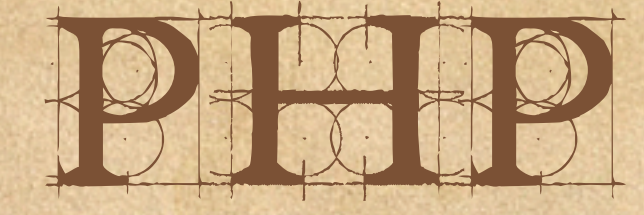

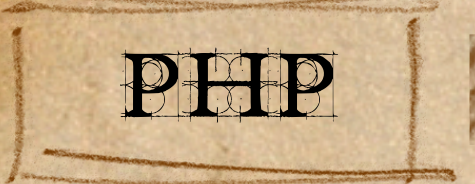

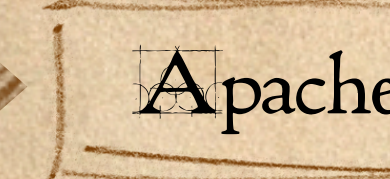

PHP  $W$  Apache  $W$  OS  $W$  Client

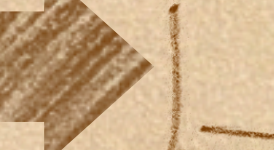

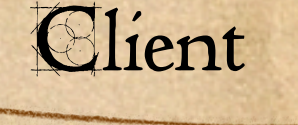

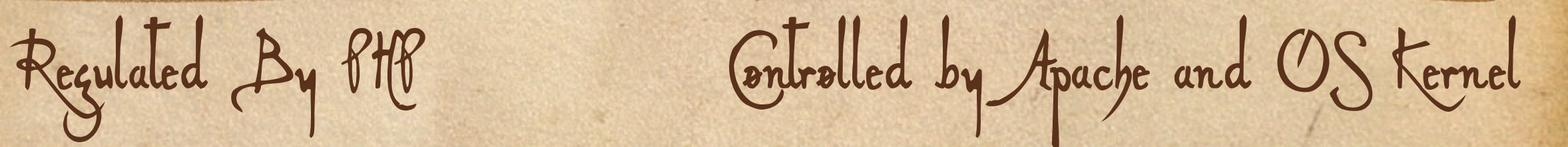

#### The Final Picture

#### Ouput Buffering

**•**Efficient **•**Flexible **•**In your script with ob\_start() • Everywhere with output\_buffering = On (php.ini)

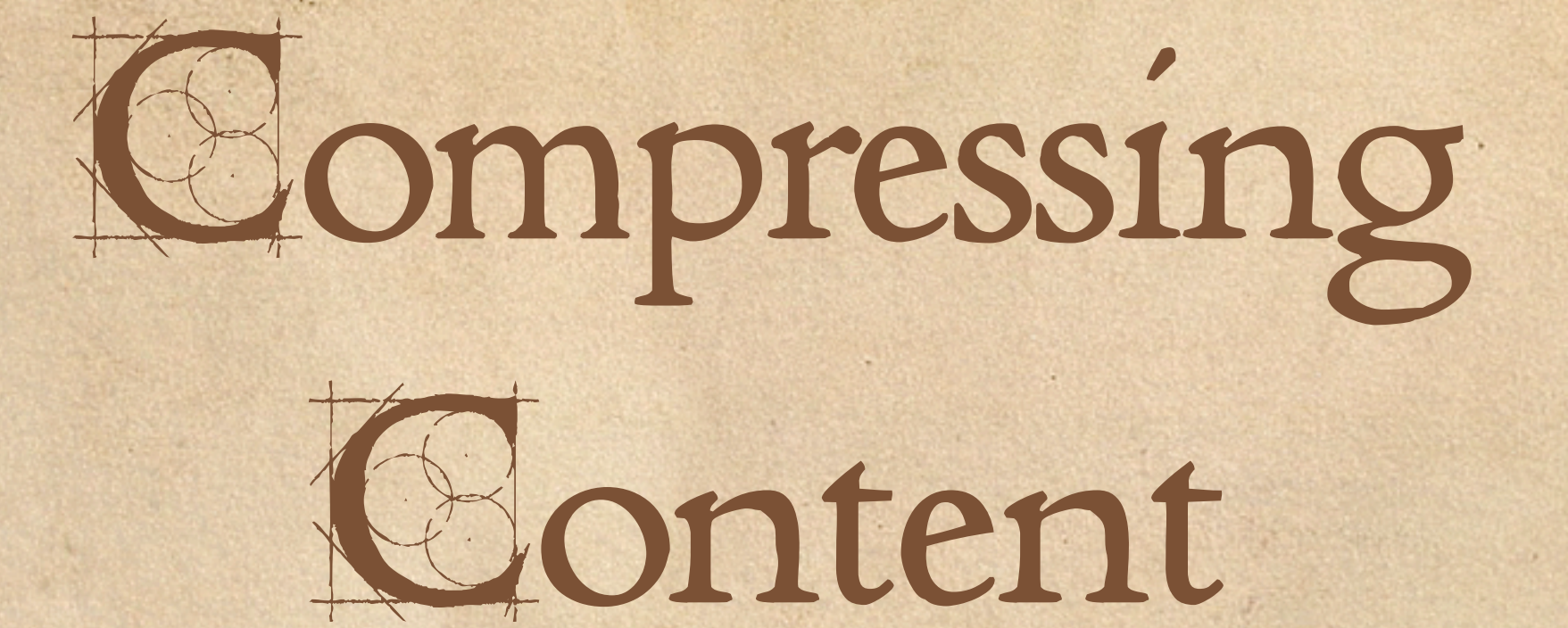

#### Content Compression

- **Most modern browsers support the ability to receive content compressed with gzip or compress and to decompress it for display.**
- **Browsers advertise this support with the Accept-Encoding header.**
- **Compressing content costs in CPU (up to 10% more CPU intensive), but can shrink text-type contents by up to 90%. This allows for more aggressive buffer sizing and fewer packets on the wire (i.e. faster downloads!)**

## Content Compression (the PHP way)

In php.ini

•zlib.output\_compression = On

or

• output\_handler  $\neq$  ob\_gzhandler

Handling compression inside PHP is convenient and efficient, but lacks the flexibility of an external solution.

# Content Compression (mod\_gzip)

**mod\_gzip is an Apache module that allows for highly configurable content compressions. In addition to negotiated sessions, you can modify it's behavior based on file names, browser settings and MIME types.**

#### Content Compression (other resources)

In Apache 1.3: mod\_deflate In Apache 2.0 mod\_gz mod\_deflate

# Optimizing Content

#### Optimizing HHBMH

Optimizing content the 'old-fasioned way' is benefitial, even in conjunction with content compression. Use CSS (often reduces page sizes by 30 %). Remove comments and whitespace. Use Javascript to generate repetitive HTML. Use shortened URLs. Cut corners on well-formedness.

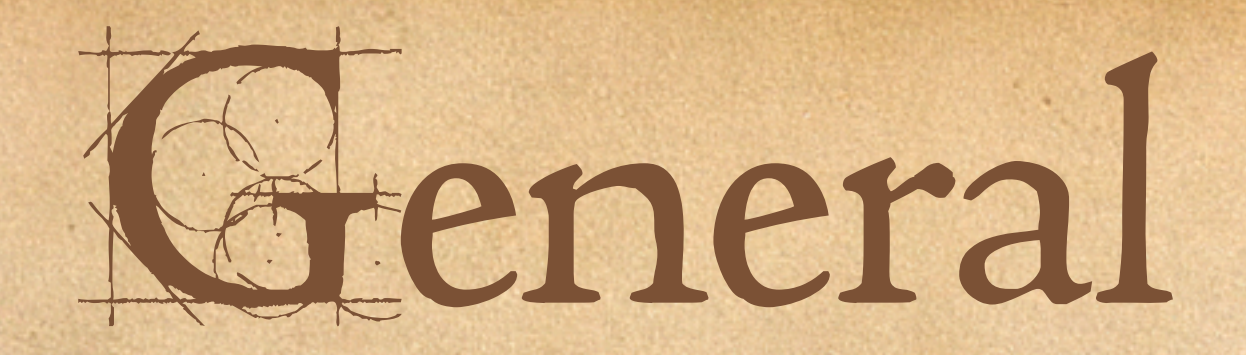

# Techniques

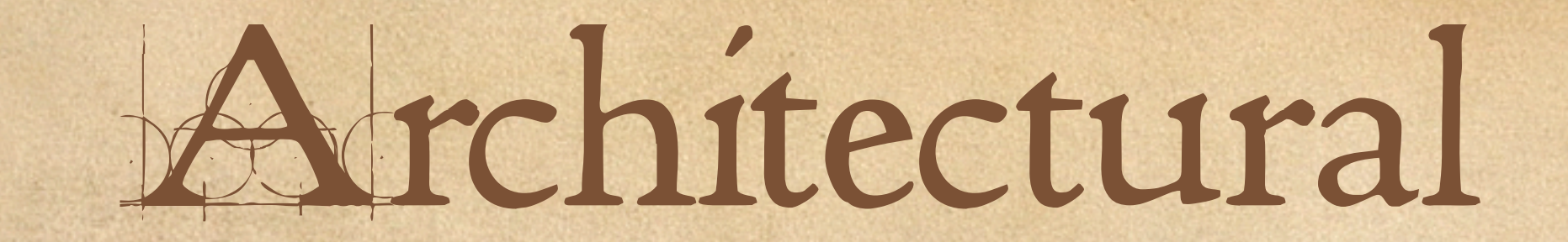

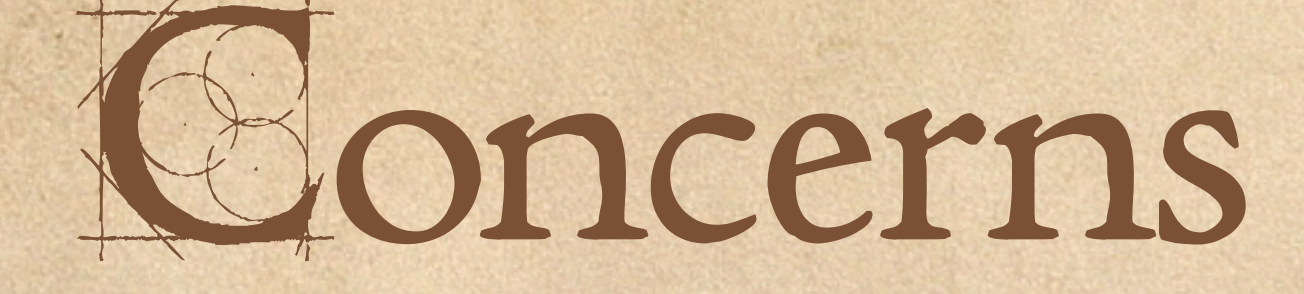

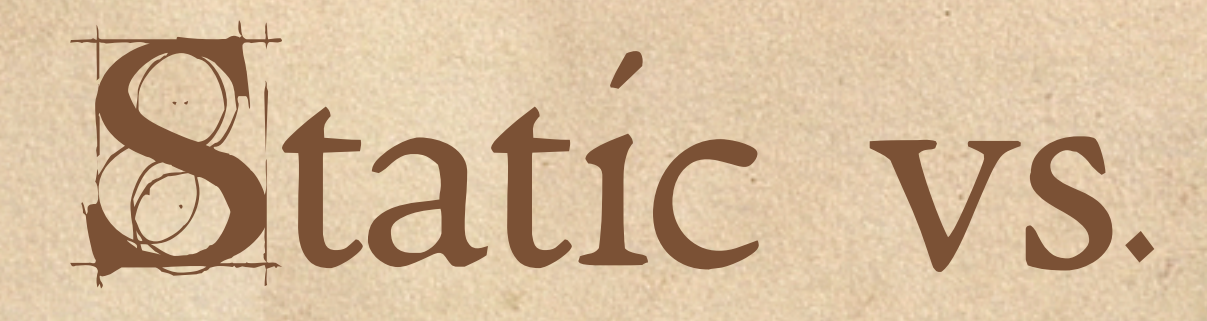

# Dynamic Content

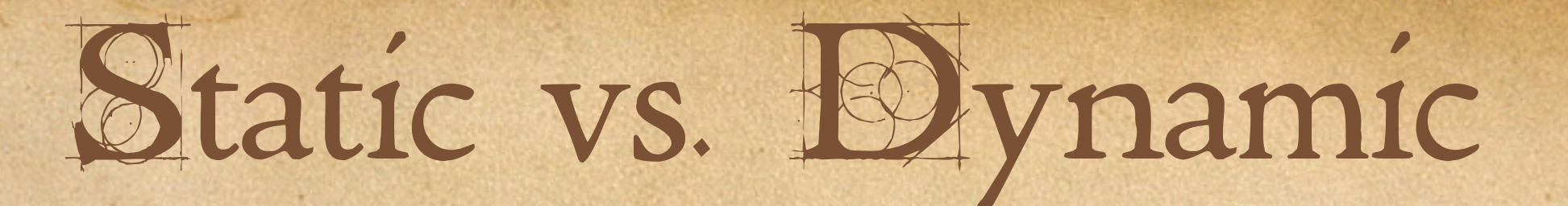

mod\_php is not a lightweight process. Each Apache child uses:

A fair chunk of memory.

Persistent resources like DB connections.

mod\_php is optimized for serving dynamic content. Serving static content with it results in the expensive portions of the process being squandered

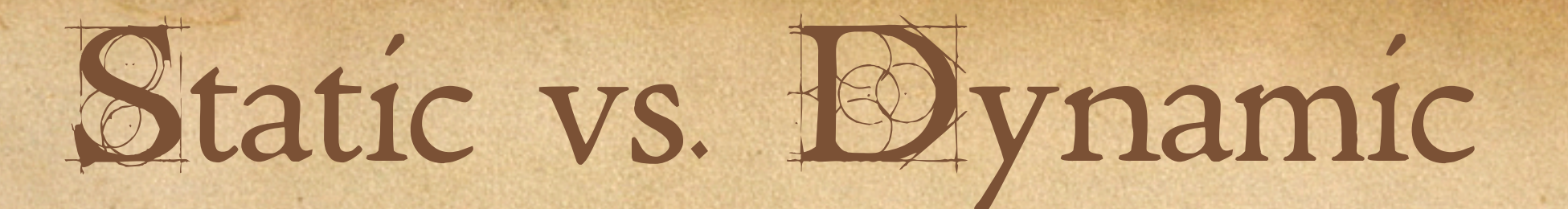

Ideally, all static content should be served off of a server optimized for that task. thttpd tux

 $\cdot$  X<sub>15</sub> ZPS

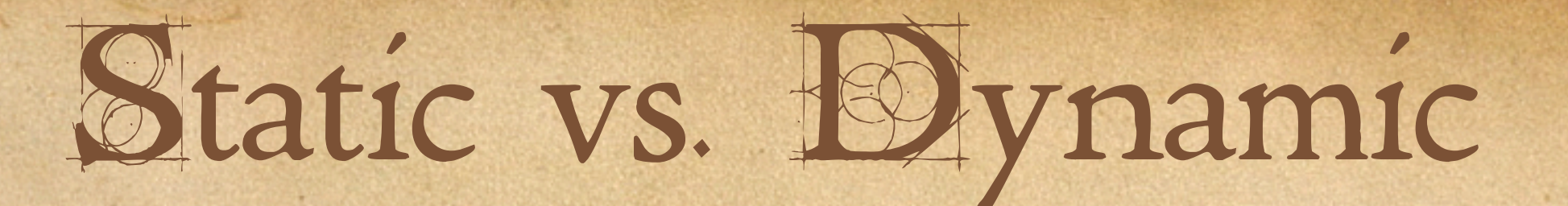

Even if you don't have the resources now, you can prepare yourself fro serving static content separately as follows:

**\$STATIC = "http://www.example.com"; <img src="<? \$STATIC ?>/sample.gif" />**

This simple technique will save you massive amounts of heartache if you ever decide to serve static content independently. Just change the value of **\$STATIC** in one place and you're done.

### Architectural

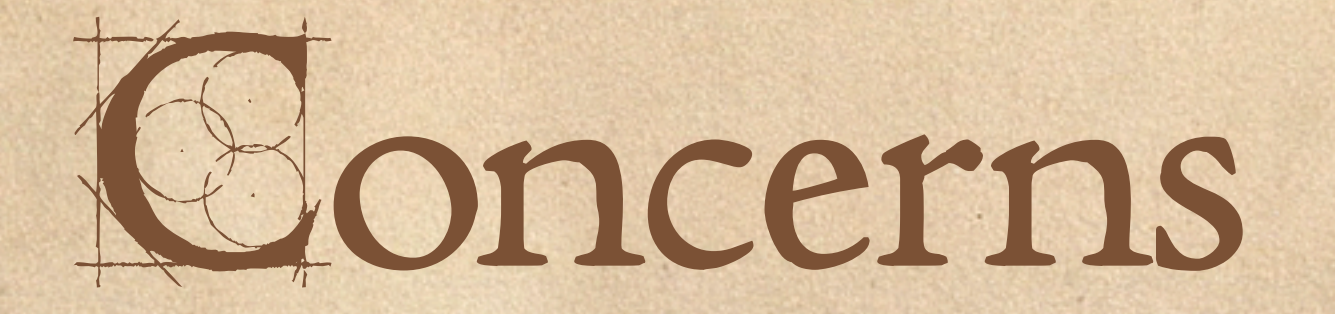

# Shared Nothing

#### What is Shared Nothing?

Shared Nothing is a buzz-word. Shared Nothing isn't an architecture. Shared Nothing is the philosophy that a web application should not maintain it's own statefulness. Shared Nothing says that statefulness and inter-request communication should be done through the data storage layer.

#### Shared Nothing is a Lie (kinda)

Shared nothing is a bit tricksy. It says that you shouldn't maintain statefulness in PHP apps, but instead do it through things like the file system or a database. This may seem like an evasion of responsibility (it is), but it is also a sound idea. The point is that RDBMS vendors spend huge amounts of time and effort solving vendors spend huge amounts of time and effort solving<br>the general problem of making data visible to clients in a consistent fashion. Its hubris (and a waste of time) to try and tackle the problem more efficiently.

## What **Does** Shared Nothing Buy You?

Effectively infinte horizontal scalability (assuming your data store can scale with you). Fully transparent failover capability. Less hardcore business logic in your code.

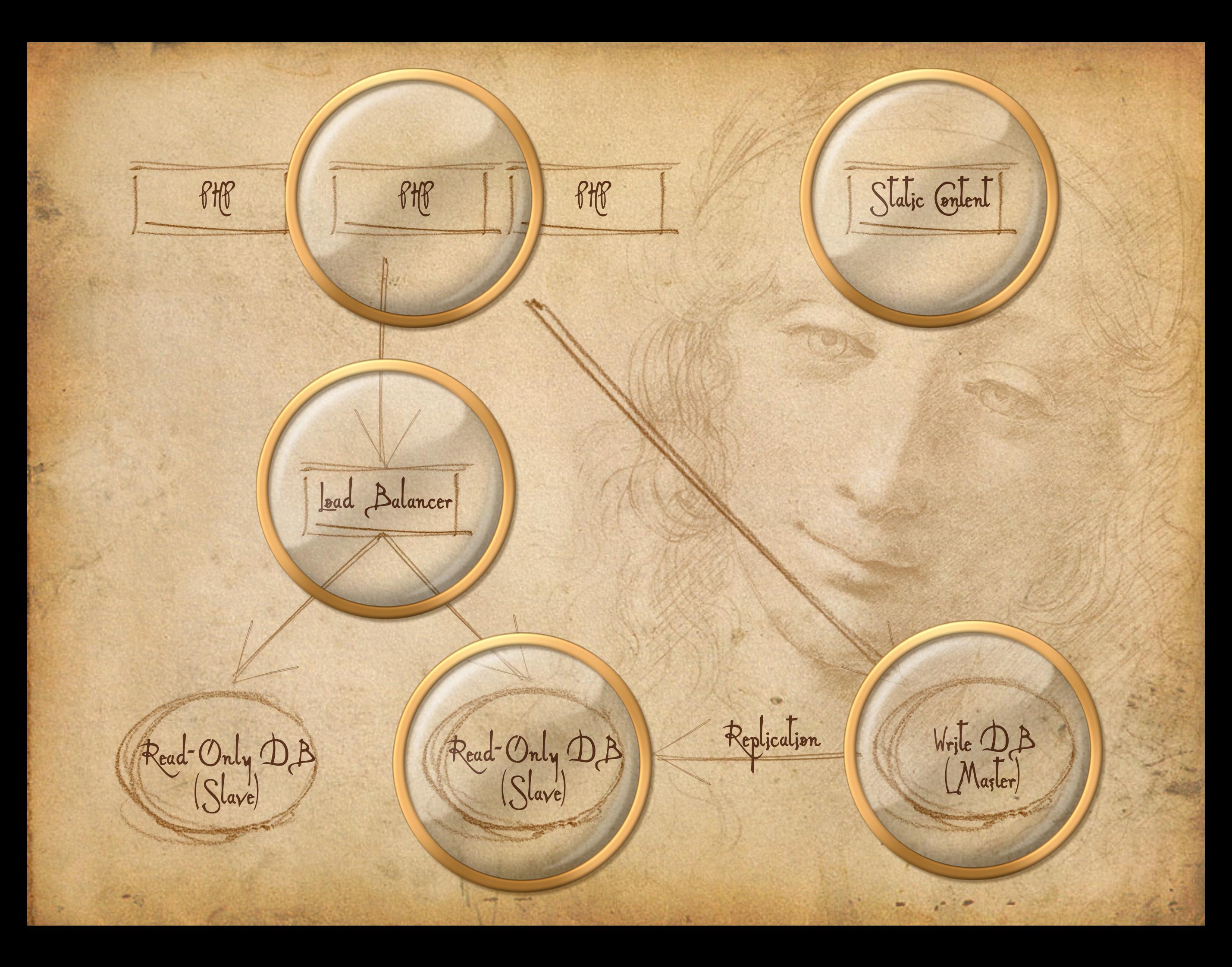

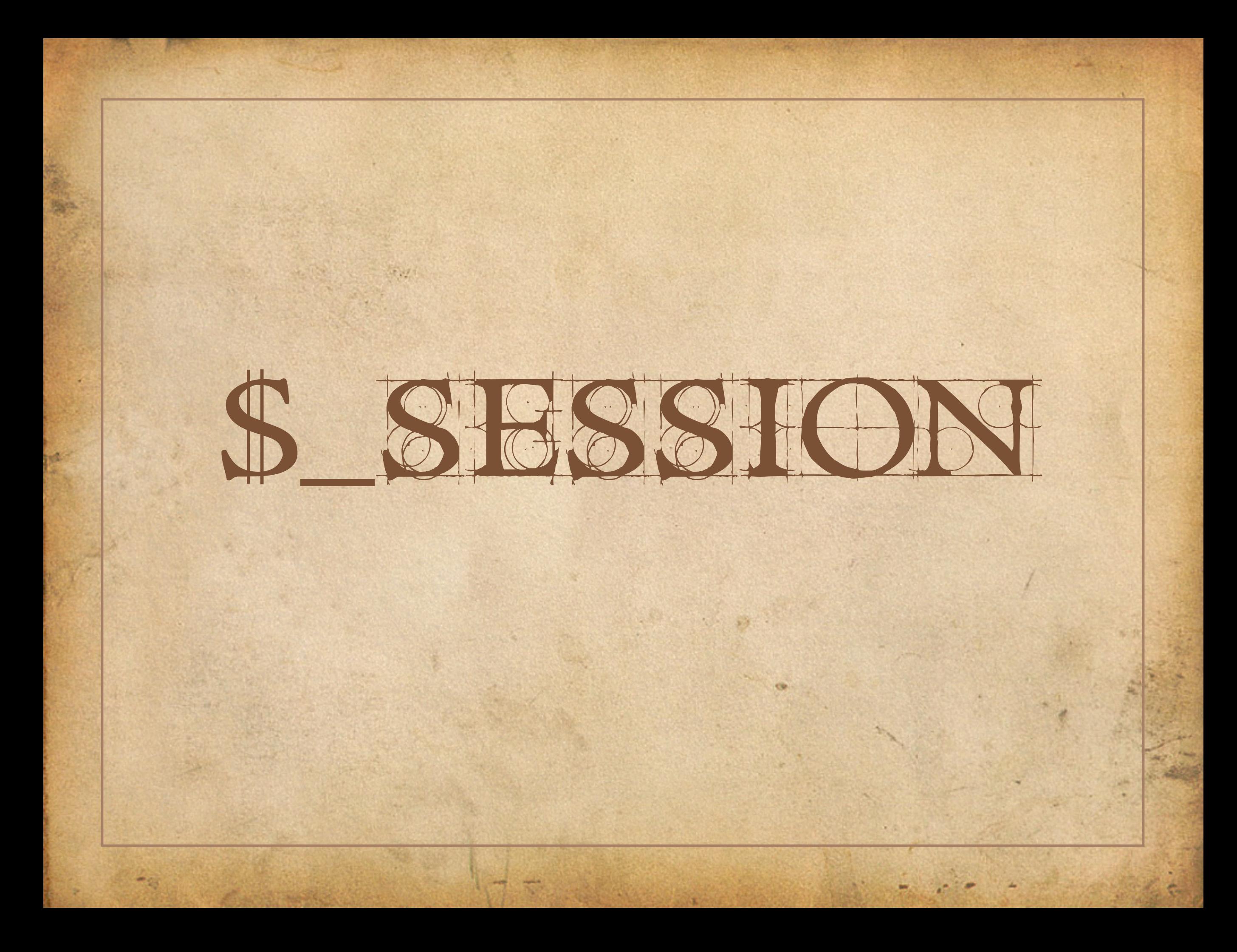

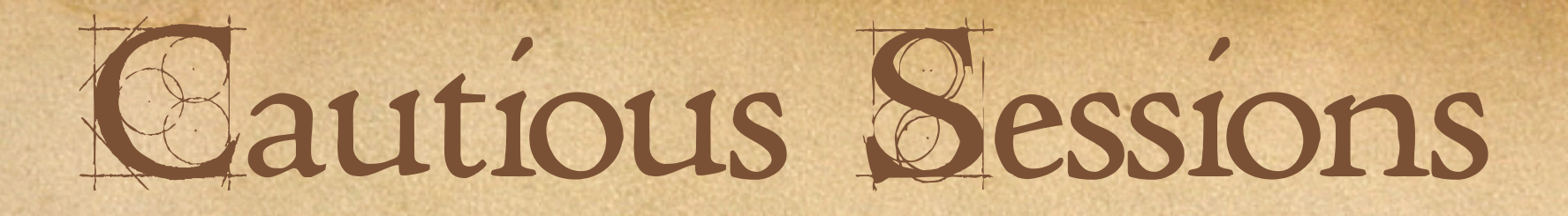

PHPs session extension does not violate Shared Nothing, but it certainly leads you down the path of temptation.

Standard session handlers use fast local storage (files, shared memory) to handle session data.

To move from one machine to many and still have sessions work, you need to move to a centralized storage system which may not be as fast.

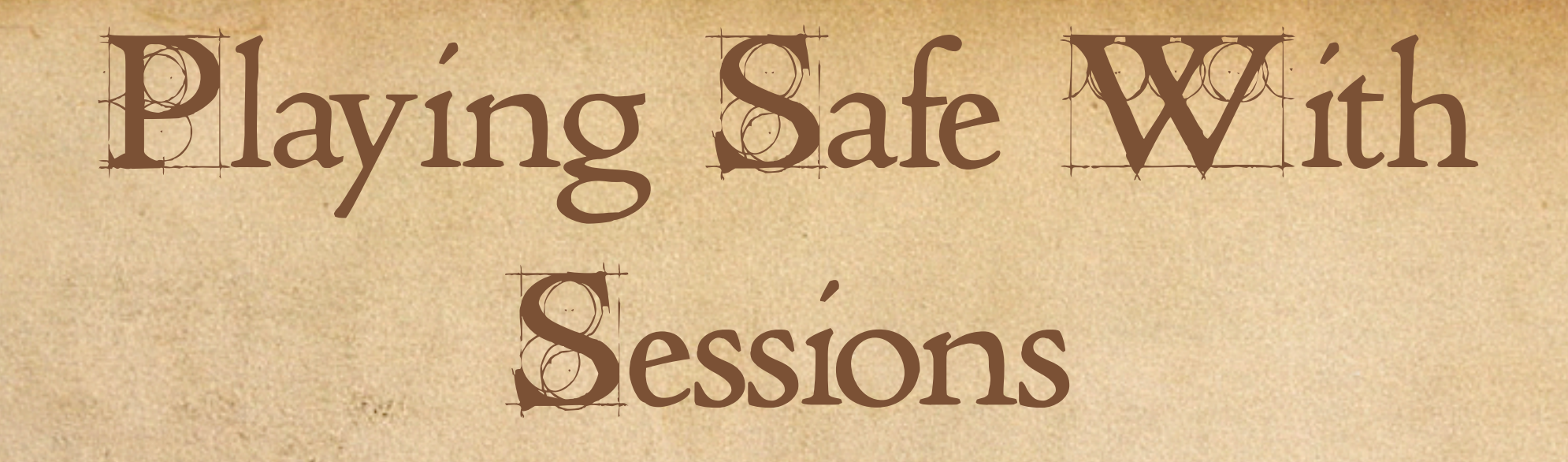

Never use session.auto\_start. •Never set session.use\_trans\_sid. Only use sessions when necessary. Alternative: Use cookies as your session data store!
# Use Internal

# Functions

#### Internal Functions

Internal functions are implemented in C, and thus always faster than functions written in PHP to do the same job.

This is true of any VM: executing on the underlying hardware machine will always be faster.

#### Internal Faunctions

To demonstrate the difference, let's compare a hand-coded version of bin2hex() to the real thing.

```
function mybin2hex ($temp) {
    $len = strlen($temp);
\text{Sdata} = \text{''};  for ($i=0; $i<$len; $i++) {
     $data.=sprintf("%02x",ord(substr($temp,$i,1)));
  }
   return $data;
}
```
I would claim this was contrived if I hadn't pulled the function from a recent posting to the PHP user manual notes.

#### Benchmark Iterate

Benchmark\_Iterate is a nice PEAR class for comparing the performance of function implementations.

require once("Benchmark/Iterate.php"); foreach(array('mybin2hex', 'bin2hex') as \$func) { \$b = new Benchmark\_Iterate; \$b->run('1000', \$func, \$test\_str);  $$result = $b->get()$ ; print "\$func\t"; printf("Clock Time: %1.6f\n",\$result['mean']);

}

#### Eshe Results!

```
Testing this on a random 512 byte string, the following 
results are quite telling:
```

```
$test_str = 
'';
for($i=0; $i < 512; $i++) {
  $test str = chr(rand(0, 128));}
```
mybin2hex Clock Time: 0.006157 bin2hex Clock Time: 0.000069

...

# Regexes: Not Your Enemy

### Regular Expressions

Regular expressions are unfairly maligned. PCREs are a mini-language to themselves. They breed the same bad code as any other language.

> $``(\forall w+1\ \&\ \{1,2\})$ \*" Matches words and spaces inside a quoted string.

 $``(\sqrt{w+1}\s{1,2})^*+``$ 

The same, but with backtracking disabled. Much faster on partially successful matches.

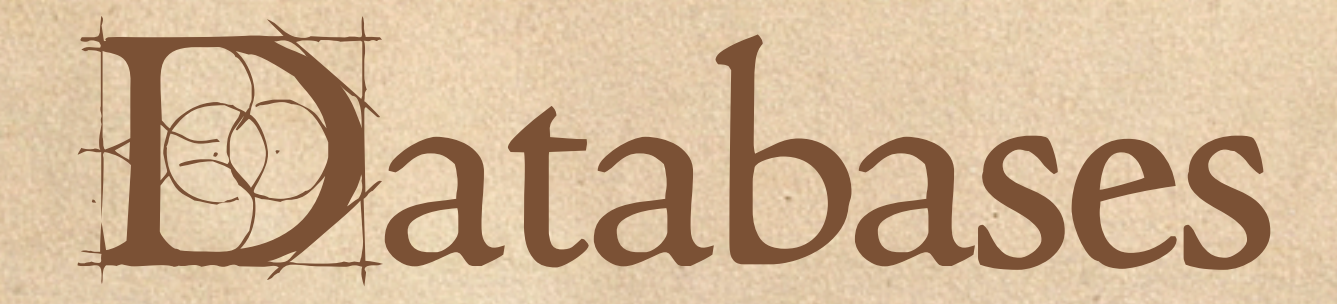

 $17.17$ 

### Minimize Round Firips

**Avoid database (and any external resource) lookups whenever possible. If you store configuration data in your DB, use a caching scheme to manage it.**

### Fetch Only What You **Need**

- Lazy initialization is your friend if you aren't sure **you're going to need it, don't pull it.**
- **Beware of platform-specific nuances:**
	- In MySQL fetching a column value forces a read of the entire row, so aggressively fetching contents there makes sense.
	- In Oracle, you can return a indexed column in an IOT without ever looking in the table proper, and CLOBs are stored out-of-line, so it is cheaper to be selective in what you fetch.

### **E**se Prepared Statements

**On systems that support them at the database/ driver level, prepared statements can give a significant performance boost.**

**On all systems, prepared statements can help protect you against SQL injection attacks by managing the escaping of your inputs.**

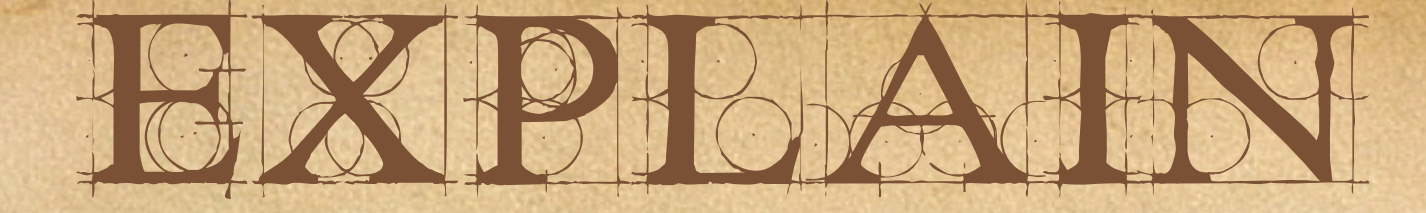

#### EXPLAIN is the SQL keyword for instructing the RDBMS to show you how it plans to execute a query

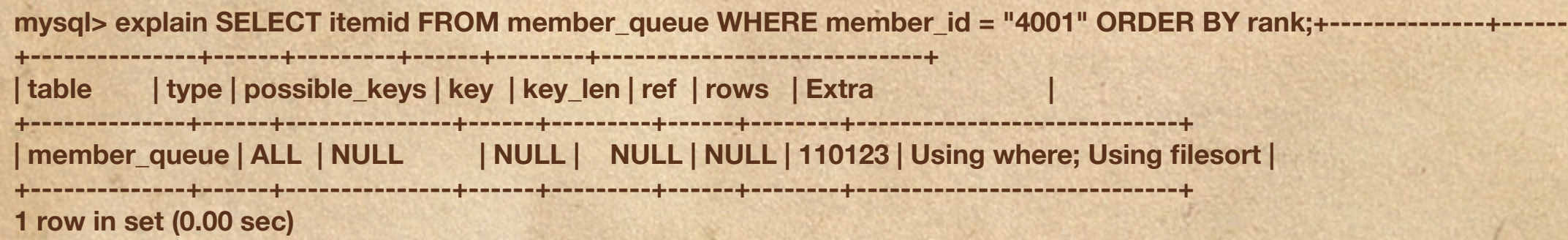

#### With an Index

**mysql> create index mem\_id on member\_queue(member\_id); Query OK, 110123 rows affected (4.32 sec) Records: 110123 Duplicates: 0 Warnings: 0**

**mysql> explain select itemid from member\_queue where member\_id = "4001" ORDER BY rank;**

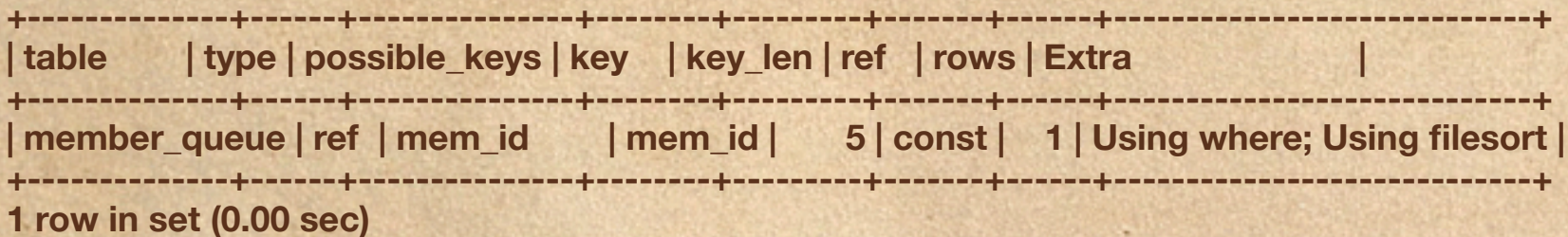

### Non-Indexed Joins can be Disastorous

Here we have a join on two tables where the pivot is not on either table, This results in n\*m (or 206160500000) rows being scanned.

**mysql> explain select orderdetail.decription from orders, orderdetail where orders.userid = 1001 and orders.orderid = orderdetail.orderid and available = 'y';**

**+-------------+------+---------------+------+---------+------+--------+-------------+ | table | type | possible\_keys | key | key\_len | ref | rows | Extra | +-------------+------+---------------+------+---------+------+--------+-------------+ | orders | ALL | NULL | NULL | NULL | NULL | 500000 | Using where | | orderdetail | ALL | NULL | NULL | NULL | NULL | 412321 | Using where | +-------------+------+---------------+------+---------+------+--------+-------------+**

#### How Bo Eind Bad

Queries

**MySQL** Enable slow query logging --log-long-format will report all non-indexed queries. **Oracle**  Query against v\$session\_wait for current queries

Query against v\$sqlarea for cpu and i/o intensive queries.

### Indexing Gotchas

- **The LIKE operator will only hit an index on its leading static part.**
- **Only a single index will be used for a given table during query execution. If you need index hits on more than one column, you need a multi-column index.**
- **Sorting based on a function is slow (usually requires a result set scan unless your database supports functionbased indexes)**
- **Outer joins are much more costly than inner joins. Indexes make lookups faster, but writes slower.**

## External Network

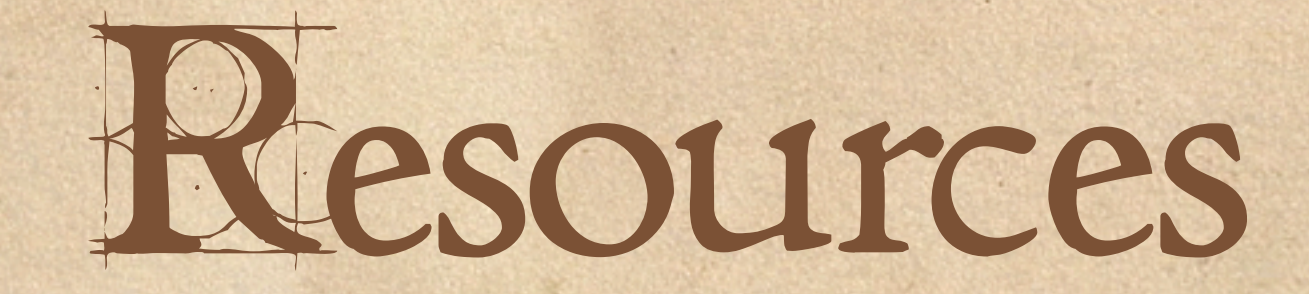

### Referencing External Data

SOAP XML-RPC Trackback/Pingback Content validation Co-Registration

#### Asynchronous is Good

The goal with handling any external resource should be to make it asynchronous. This decouples your display functionality and web cluster resources from the thirdfunctionality and web cluster resources from the third-<br>party data source.

If you can't decouple the data fetch from your application, you're in bad shape.<br>This can easily de-stabilize your application as all your resources become allocated to handling these slow-feeders. If the data is for display only, one last hope is to remove all semblance of proxying from your application and have it included for display via Javascript or some other client-side language.

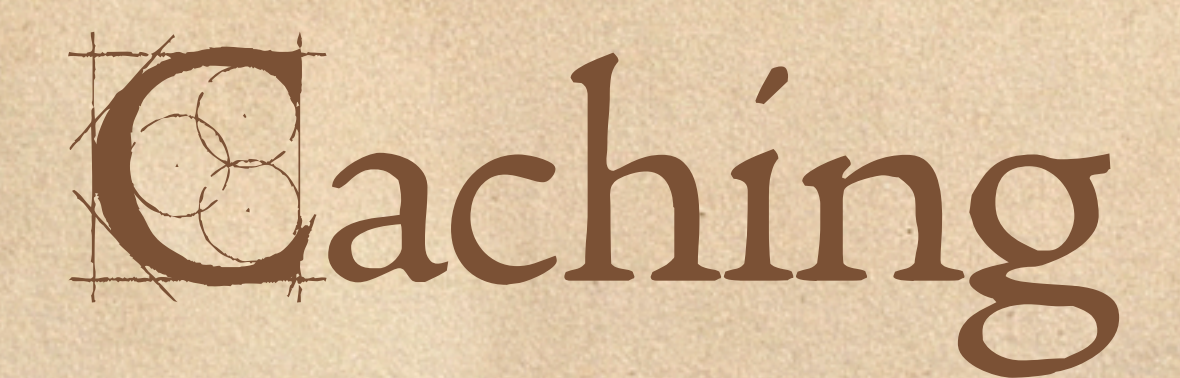

5.37

### **Caching Categories**

Methodologies Cache-on-Write Cache-on-Demand Scope Full Page Partial Page Algorithmic

### Cache on Demand **PHHP** Passthru

Here we use PEAR's Cache\_Lite to cache the entire page:

```
$cache = new Cache_Lite_Output($options);
if(!$cache->start(__FILE__)) {
 // perform page logic here
}<br>}
```
We should also incorporate important \$\_GET variables here.

### Gache on Demand Writing out Static Eiles

This is a classic PHP 'trick'. It's usually done with an Apache ErrorDocument handler, but that does funny things to your logs, requires you to manually set many headers, and is generally inflexible.

mod\_rewrite was made for this sort of task:

RewriteEngine On

RewriteCond /path/to/docroot/%{REQUEST\_FILENAME} !-f RewriteRule ^/(.\*).html /generate.php?page=\$1

### Caching with Al

```
APC also provides functions for storing and fetching 
user content from its shared memory cache:
if(\text{Sdata} = \text{apc\_fetch}(\text{Skey})) // generate $data
} else {
   apc_store($key, $data);
}<br>}
```

```
also primitives for storing constants:
if(!apc_load_constants("CONST::".__FILE)) {
   $constants = array('const1' => $value);
   apc_define_constants("CONST::".__FILE__, $constants);
}
```
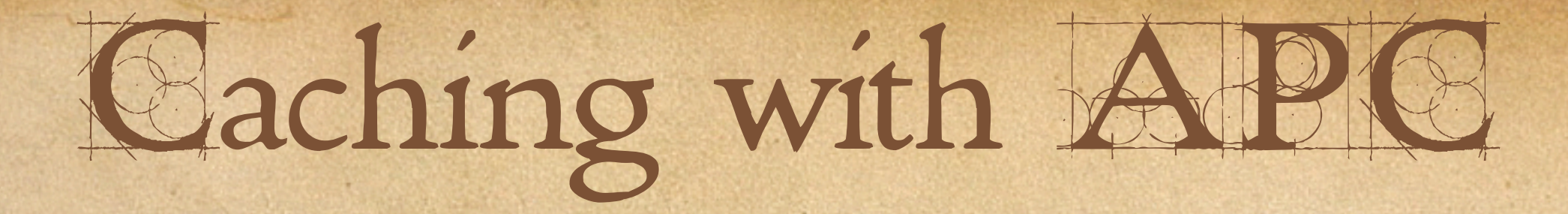

You could alos use these to implement a simple content **cache.**

```
if(\text{Space} = \text{apc\_fetch("PAGE::".\_FILE\_)) {
   echo $page;
   exit;
}
ob_start();
// do normal work
space = ob\_get_{llush};
apc_store("PAGE::".__FILE__, $page);
```
### **Distributed Caching** With memcached

In some applications, cluster-wide cache coherency is critical. In these situations, local caches are difficult to use because they cannot be centrally expunged. memcached is a network caching server that stores basic key/value pairs. It's quite fast, and very popular, especially for page fragment caching.

\$memcache = memcache\_connect('localhost', 11211); if(\$memcache && (\$fragment = \$memcache->get(\$key))) { // do something with fragment } else { // generate fragment \$memcache && \$memcache->set(\$key, \$fragment);

}

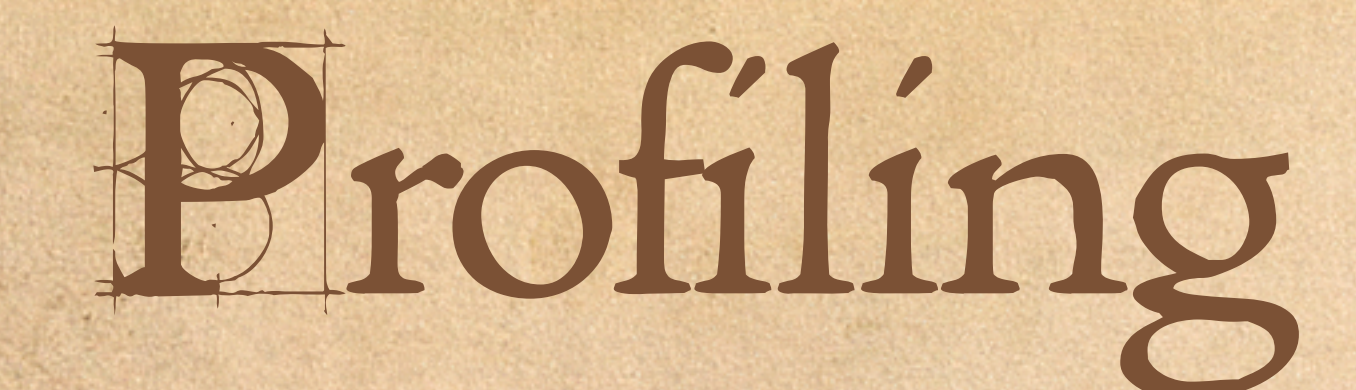

## **Stages of Profiling**

Systems Investigation

Script Identification (logs/strace)

Script Profiling (APD / XDebug / DTrace / Strace)

### Why Profiling Helps

Profiling targets your efforts by finding the expensive portions of your code.

Even if your code was tuned when you wrote it, changing data disposition can render old tuning decisions obsolete.

Profiling helps you understand how your application works in practice.

#### Essential qualities.

Transparency. Low overhead. Global overview statistics. In-depth local statistics.

### **PHP** Profiling tools

APD  $4.11$ mod\_log\_config XDebug Zend IDE *\*strace* Benchmark\_Profiler

#### **PEGCR** Install

- Almost as simple as: pear install apd
- It's a Zend extension, so you need to add in your ini file:

zend\_extension=/path/to/apd.so

# First Example

#### **Reader**

require\_once 'Onyx/RSS.php'; function rss\_entries(\$url)

 $\{$ 

}

```
$feed = array(); $parser = &new Onyx_RSS;
  $parser->parse($url);
  $meta = $parser->getData(ONYX_META);
 $feed['title'] = $meta['title'];
  while($item = $parser->getNextItem()) {
   $entry = array(); if(isset($item['pubdate'])) $date = $item['pubdate'];
    else if (isset($item['dc:date'])) $date = $item['dc:date'];
    else $date = "now";
    $entry['ts'] = strtotime($date);
    $entry['date'] = gmdate('Y-m-j H:i:00+0000', $entry['ts']);
    if(isset($item['description'])) 
      $entry['description'] = $item['description'];
    else if(isset($item['content:encoded'])) 
      $entry['description'] = $item['content:encoded'];
    $entry['title'] = (string) $item['title'];
    $entry['link'] = (string) $item['link'];
   $feed['items'][] = $entry; } 
  return $feed;
```
### Analyzing Its Performance

**To profile it, add the apd\_set\_pprof\_trace() call. This will profile the script from that point forward, and dump a trace file in your dumpdir.**

#### <?php

apd\_set\_pprof\_trace(); require\_once 'Onyx/RSS.php'; rss\_entries("gs.rss");  $2<sub>></sub>$ 

> ls /tmp/traces/ pprof.25401.0
## Parsing The Thracefile

> pprofp -R /tmp/traces/pprof.24917.0

 $47.77$ 

Trace for /Users/george/phpworks/02.php Total Elapsed Time = 0.45 Total System Time =  $0.02$ Total User Time  $= 0.26$ 

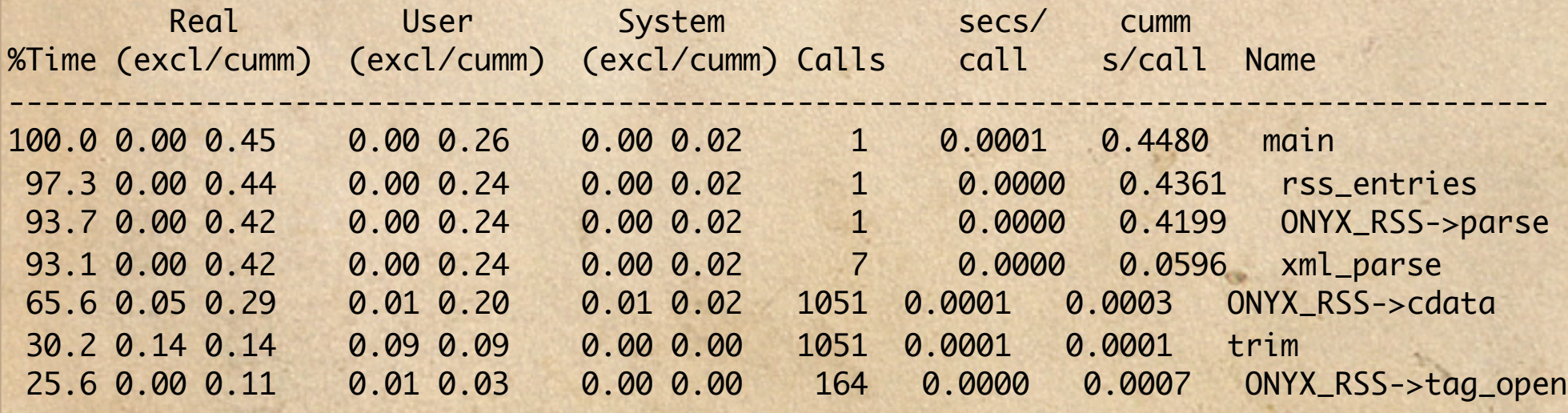

## Generating a Calltree

> pprofp –cmT /tmp/traces/pprof.24917.0

...

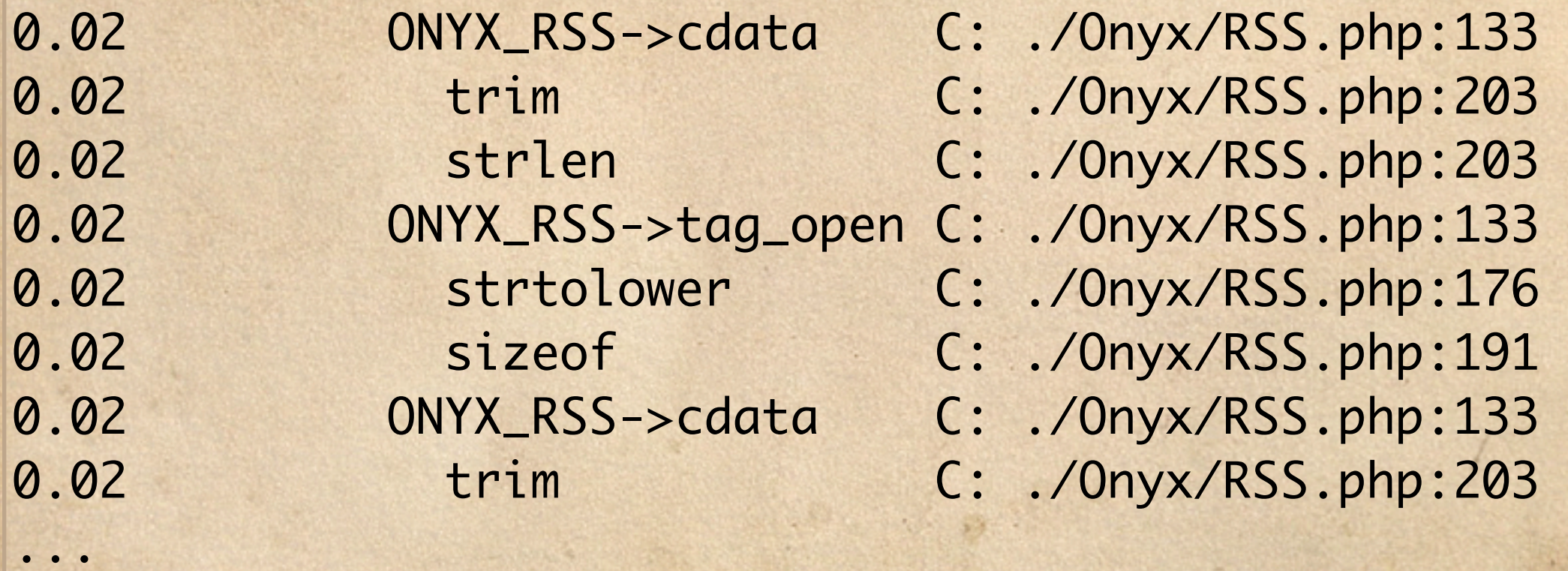

## Looking into the source

**Here is the location of the call in question. Luckily, trim() is used improperly here. What this code wants to do is test if \$cdata contains non-whitespace. A regex is appropriate for this.**

```
function cdata($parser, $cdata)
{
   if(strlen(trim($cdata)) && $cdata != "\n")
     switch ($this->type)
\{
```
#### Correct and Re-Profile

function cdata(\$parser, \$cdata) { if(preg\_match('/\S/',\$cdata)) switch (\$this->type)  $\{$ 

Replacing the strlen(trim()) calls with a non-whitespace regex match, yields almost a 30% speed-up.

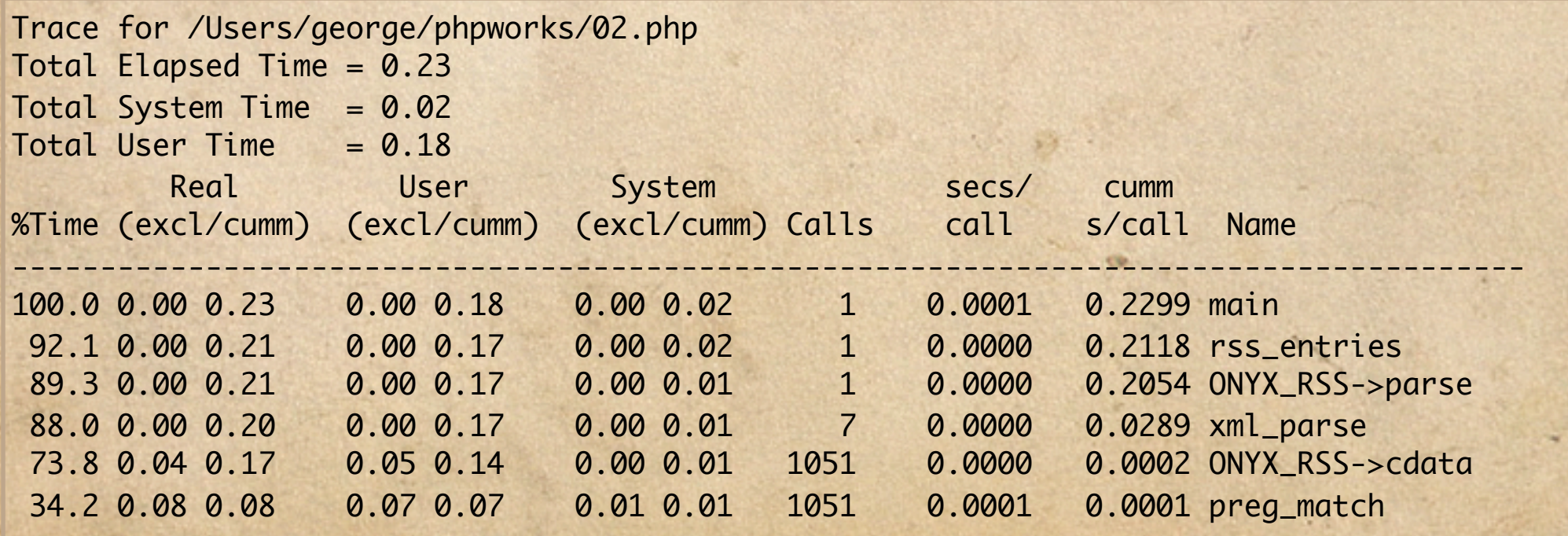

#### Lessons to Learn

**The right tool is usually the one designed for the job. Regexes get a bad rap, but if you need their functionality, they are almost always faster than cobbling that functionality together by hand.**

**Always measure your changes. A poor optimization can reduce your performance. Without testing, you may never know.**

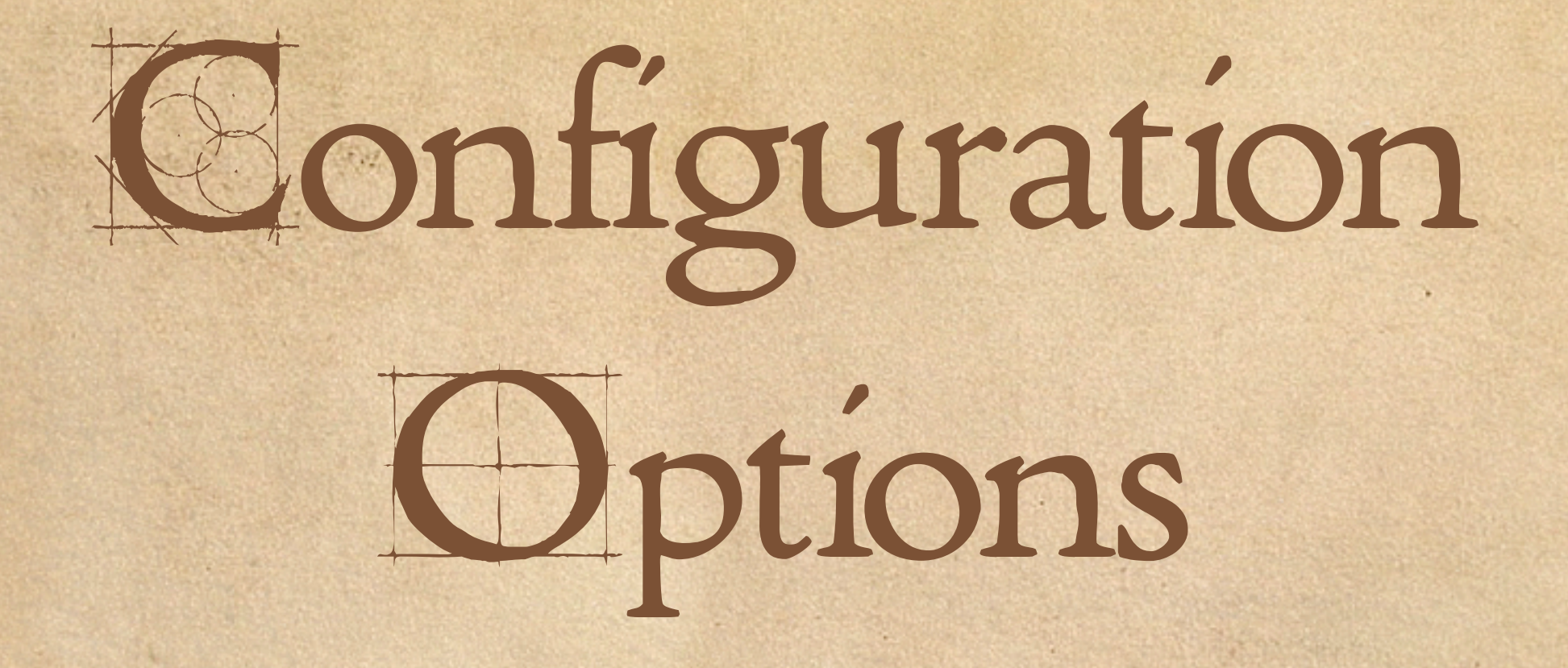

#### pprofp summary flags

- **-R Sort by real time, and include all child calls. This is useful for finding top-level routines that take a long time.**
- **-r Sort by real time, excluding child calls. This is useful for identifying base-level functions which are expensive.**
- **-Z Sort by (user+system) time, including child calls. This finds** *computationally* **expensive code blocks, and can filter out noise from slow network readers or process contention.**
- **-z Like -Z but excluding child calls. -u,-U,-s,-S Sort on user or system time respectively. -l Sort by number of calls**

**-O <N> Display N entries.**

## pprofp calltree flags

- **-T Display an un-compressed calltree.**
- **-t Display a calltree, compressing repeated calls to the same function.**
- **-c Display the execution times alongside the calltree listing. -m Display call location (\_\_FILE\_\_:\_\_LINE\_\_) in the calltree.**

## pprofp INI Options

#### **apd.dumpdir**

The location where trace files will be dumped. **apd.statement\_tracing**  Enable tracing on a per-statement level, instead of per-function. The default is Off. This is currently only used in the kcachegrind viewer.

Eile Go Settings Help

 $\circ$   $\bullet$   $\bullet$ 

06

 $\boldsymbol{\mathsf{x}}$ 

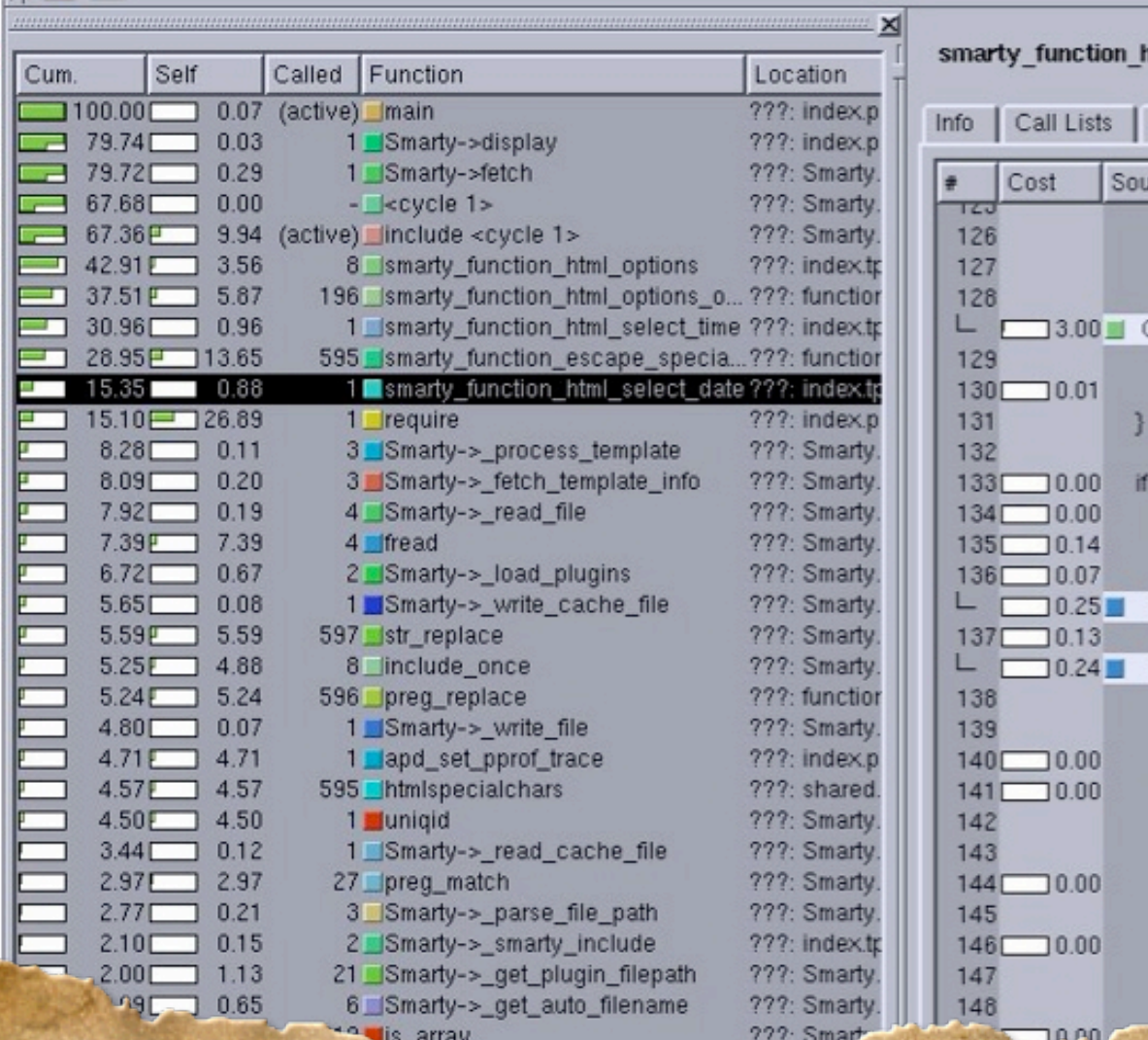

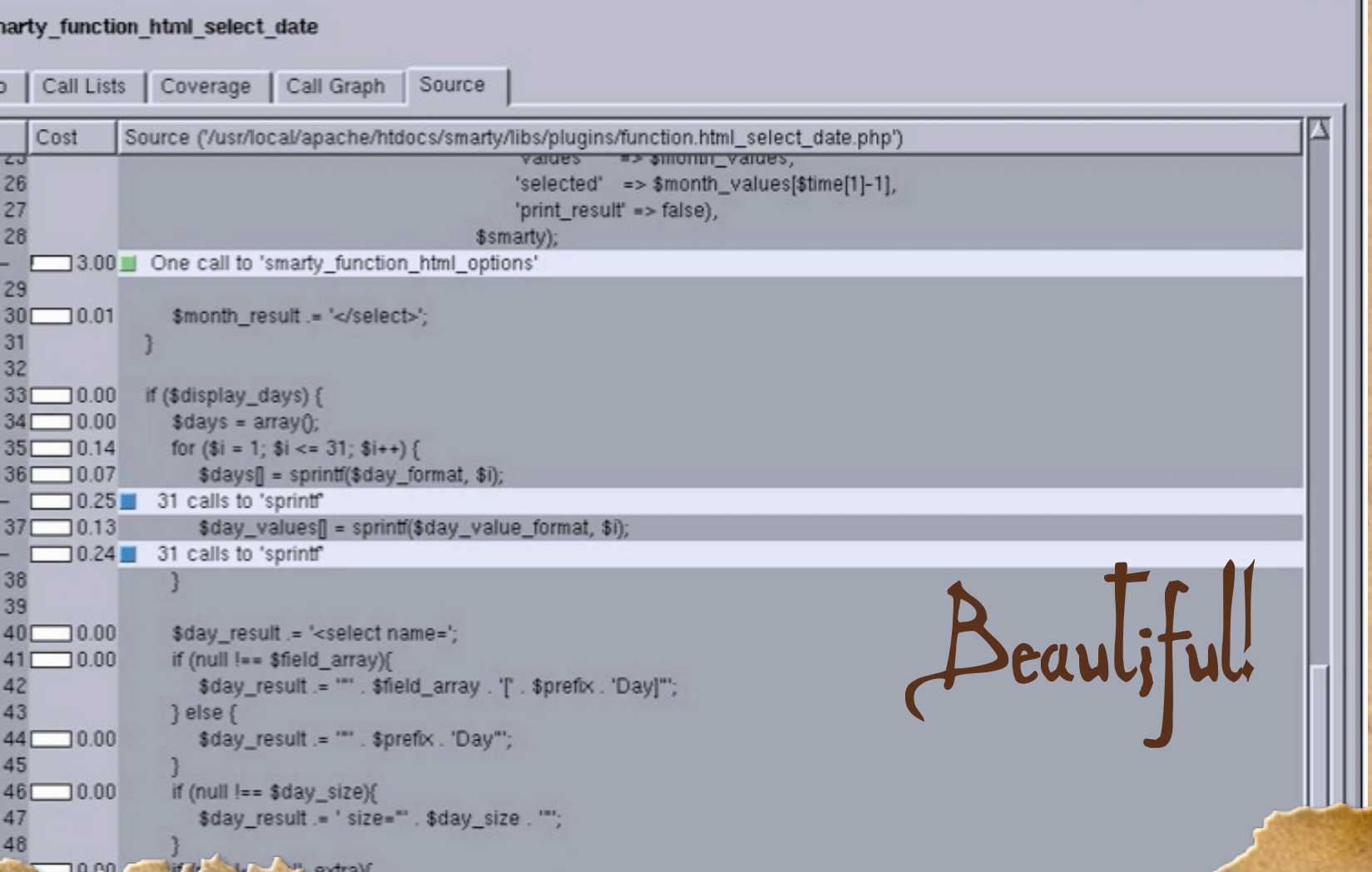

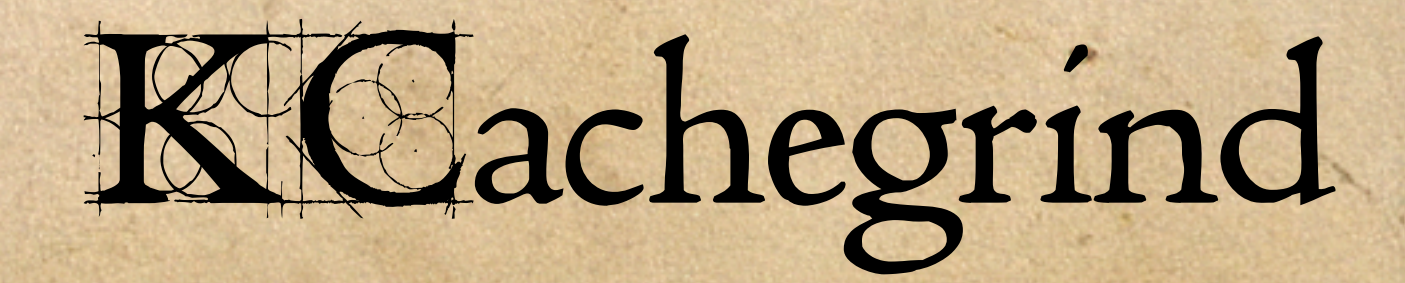

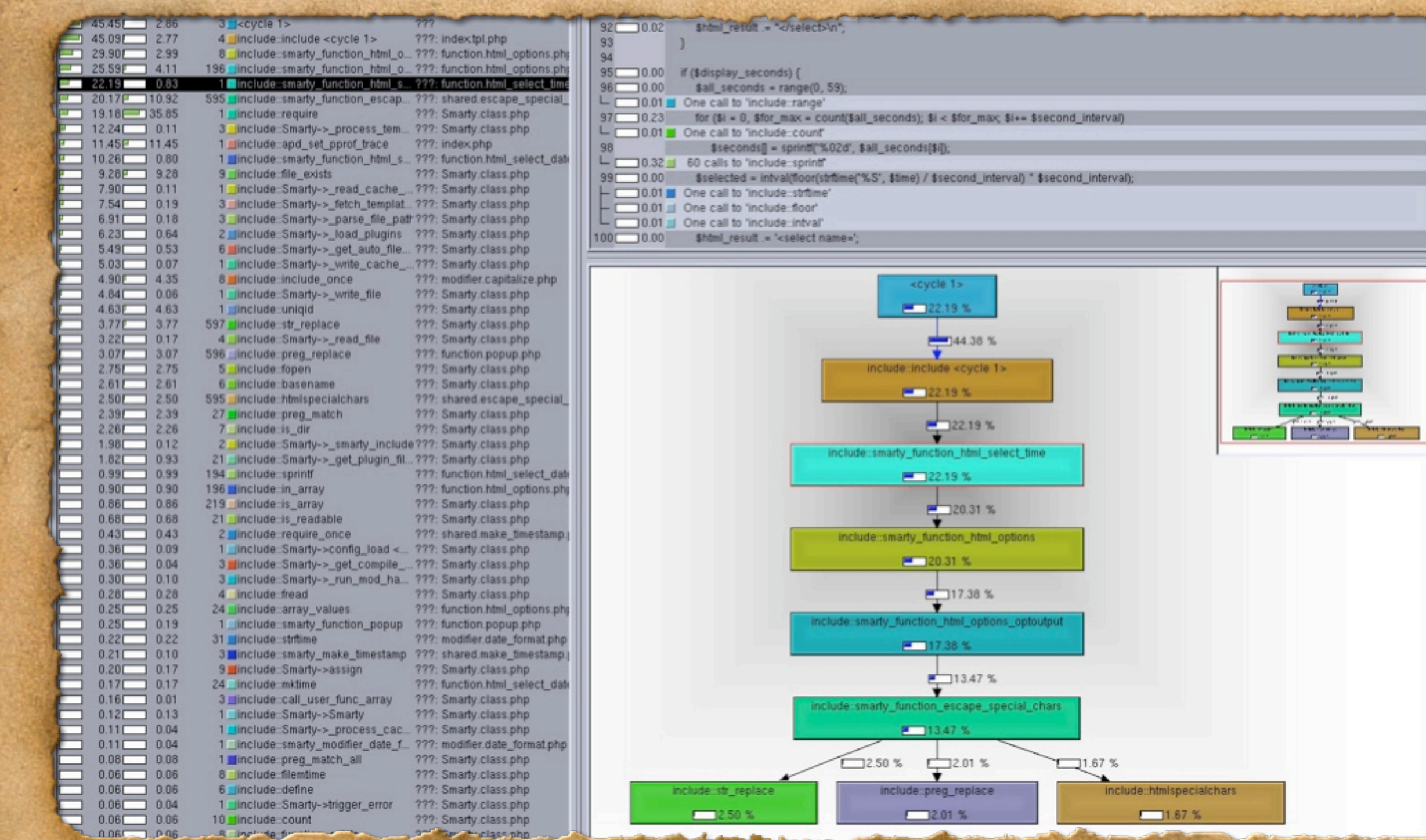

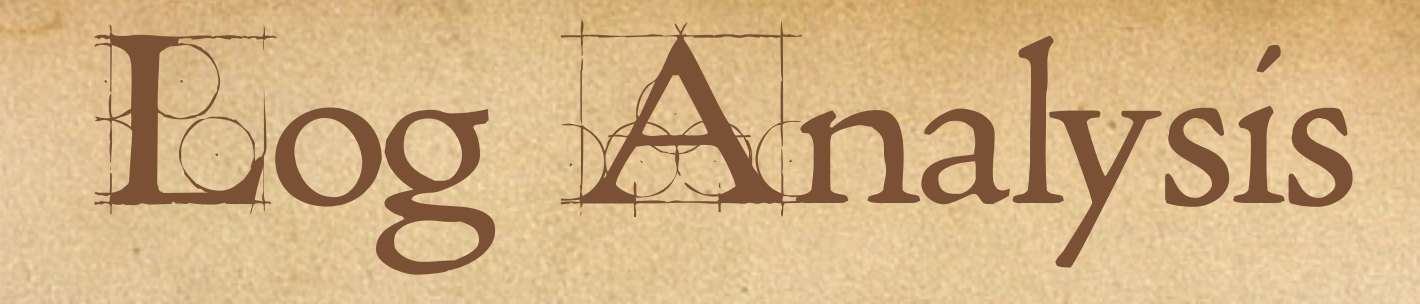

**Websites have more pages than you think. Remember that performance effects are aggregate. Mild performance issues on frequently accessed pages. Bad performance issues on infrequently accessed pages.**

**Poisoning shared resources (database buffer caches, etc.)**

## Pinpointing Pages with mod\_log\_config

http://www.schlossnagle.org/~george/apache/

Apache 1.3 only supports low resolution timings, but you can patch it.

Apache 2.0 natively<br>supports fine grain timings.

set /etc/.hosttag  $-$  tcsh  $-$  92x28 127.0.0.1 - - [29/Jul/2004:02:27:12 -0400] "GET /shared\_counter.php HTTP/1.1" 200 34 0.00888  $\boxtimes$ 127.0.0.1 - - [29/Jul/2004:02:27:12 -0400] "GET /shared\_counter.php HTTP/1.1" 200 34 0.00888 127.0.0.1 - - [29/Jul/2004:02:27:12 -0400] "GET /shared\_counter.php HTTP/1.1" 200 34 0.01042 127.0.0.1 - - [29/Jul/2004:02:27:12 -0400] "GET /shared\_counter.php HTTP/1.1" 200 34 0.00996 127.0.0.1 - - [29/Jul/2004:02:27:13 -0400] "GET /shared\_counter.php HTTP/1.1" 200 34 0.01068 127.0.0.1 - - [29/Jul/2004:02:27:13 -0400] "GET /shared\_counter.php HTTP/1.1" 200 34 0.00915 127.0.0.1 - - [29/Jul/2004:02:27:13 -0400] "GET /shared\_counter.php HTTP/1.1" 200 34 0.01160 127.0.0.1 - - [29/Jul/2004:02:27:13 -0400] "GET /shared\_counter.php HTTP/1.1" 200 34 0.00897 127.0.0.1 - - [29/Jul/2004:02:27:13 -0400] "GET /shared\_counter.php HTTP/1.1" 200 34 0.00936 127.0.0.1 - - [29/Jul/2004:02:27:14 -0400] "GET /shared\_counter.php HTTP/1.1" 200 34 0.00979 127.0.0.1 - - [29/Jul/2004:02:27:14 -0400] "GET /shared\_counter.php HTTP/1.1" 200 34 0.00914 127.0.0.1 - - [29/Jul/2004:02:27:14 -0400] "GET /shared\_counter.php HTTP/1.1" 200 34 0.01015 127.0.0.1 - - [29/Jul/2004:02:27:14 -0400] "GET /shared\_counter.php HTTP/1.1" 200 34 0.00922 127.0.0.1 - - [29/Jul/2004:02:27:19 -0400] "GET /index.php HTTP/1.1" 200 14 0.137086 2:27:44(george)[apache\_1.3.29/src/modules/standard]>

# Some Real World

## Examples

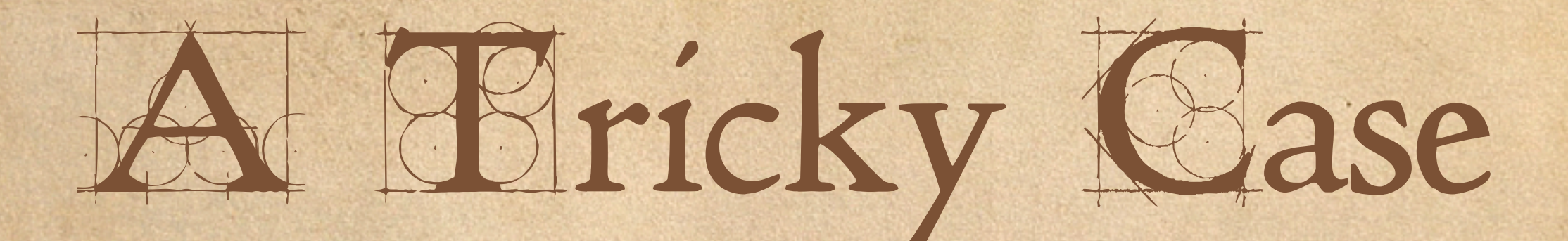

#### The Initial Profile

**> pprofp -R pprof.07384.44**

**Trace for /reports/headlines.php Total Elapsed Time = 1.50 Total System Time = 0.01 Total User Time**  $= 0.11$ Real User System secs/ cumm **%Time (excl/cumm) (excl/cumm) (excl/cumm) Calls call s/call Name**

**--------------------------------------------------------------------------------------**

**100.0 0.00 1.50 0.00 0.11 0.00 0.01 1 0.0003 1.4981 main 99.6 0.00 1.49 0.00 0.11 0.00 0.01 1 0.0000 1.4926 include 66.1 0.00 0.99 0.00 0.04 0.00 0.00 202 0.0000 0.0049 db\_mysqlstatement::fetch\_assoc 65.2 0.98 0.98 0.03 0.03 0.00 0.00 207 0.0047 0.0047 is resource 29.3 0.44 0.44 0.00 0.00 0.00 0.00 2 0.2195 0.2195 mysql\_query 29.3 0.00 0.44 0.00 0.00 0.00 0.00 1 0.0000 0.4387 db\_mysql::execute**

### Tehat can't be right.

 **65.2 0.98 0.98 0.03 0.03 0.00 0.00 207 0.0047 0.0047 is\_resource**

 $1.777$ 

**is\_resource() does an extremely simple check. There's no way that it can be consuming 60% of a real script. Is APD broken?**

#### pprof format

#### **To investigate, we'll need to peak into the raw trace file.**

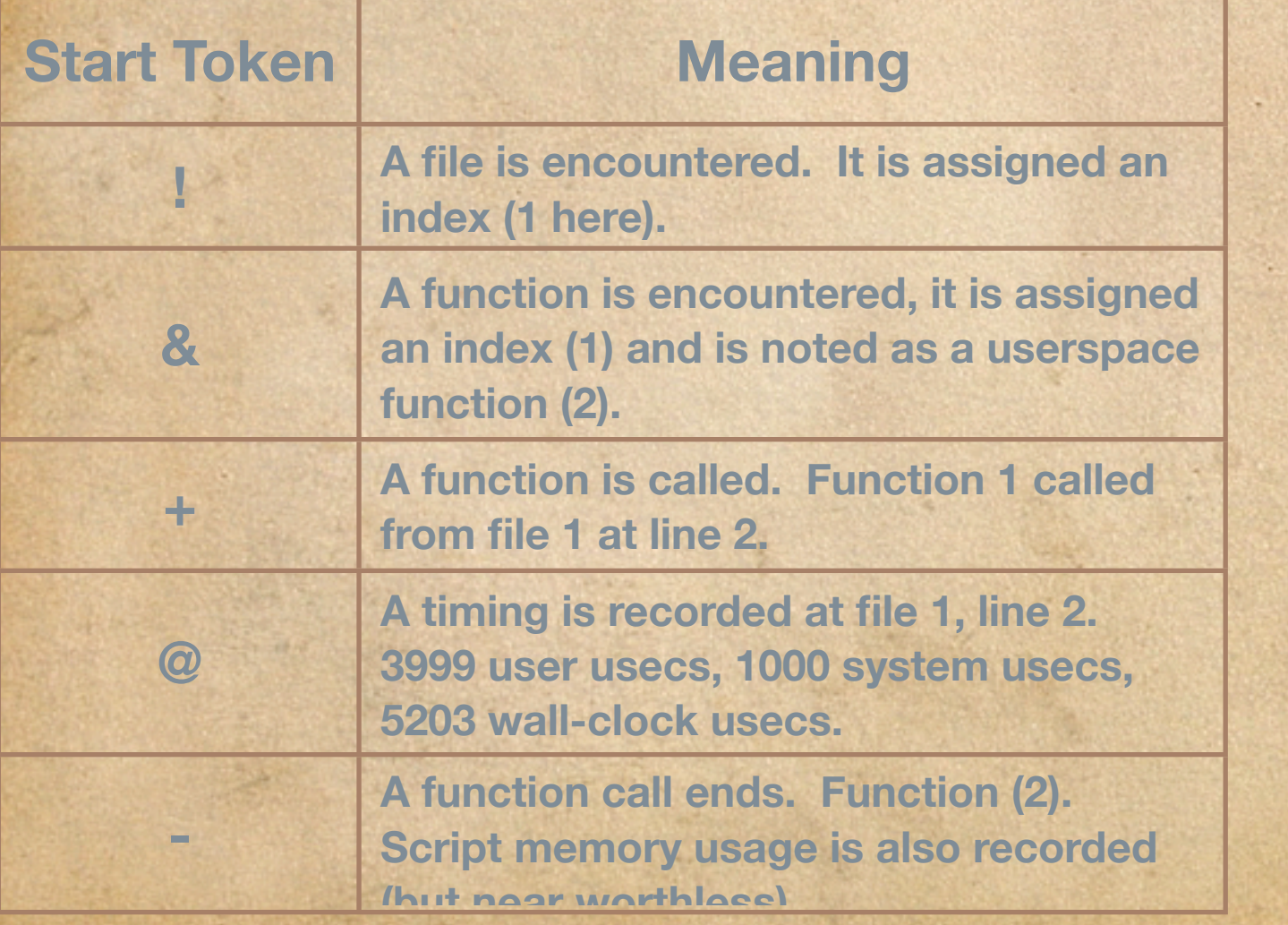

**#Pprof [APD] v0.9.1 caller=/reports/headlines.php**

```
END_HEADER
! 1 /reports/headlines.php
& 1 main 2
+ 1 1 2
& 2 apd_set_pprof_trace 1
+ 2 1 2
@ 1 2 3999 1000 5203
  - 2 50331648
```
#### Looking into the trace

**Looking for is\_resource, we find it's declaration: & 13 is\_resource 1**

**Next we go looking for it's actual calls. There are many (207), but here is one:**

**+ 22 7 224 + 13 7 113 @ 7 113 0 0 226 - 13 50331648**

**APD times on function exit, so it's possible that function 22 (mysql\_db::fetch\_assoc)is leaking in a bit of time, but this is still not near the 4700 usec average quoted back from APD.**

### Finding the Outliers

Let's look for the outliers that are weighting the average time. Here are a sample of the timings that are being **reported for is\_resource().**

## Looking at caller's context

#### Here is the context that is calling is\_resource():

**function fetch\_assoc() {** 

```
 if(!is_resource($this->result)) {
```
 **return false;**

 **}**

**}**

**}**

```
 return mysql_fetch_assoc($this->result);
```
#### **That looks fine, let's go one step up the callstack:**

```
while(\$y = $sth->fetch assoc()) {
```

```
 // lots of stuff
```

```
 // lots of printing
```
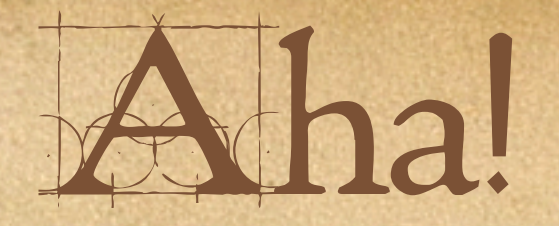

}<br>}

**To solve our mystery we need two hints:**

- **(Without statement tracing) APD traces function calls, not language constructs.**
- **Timings are done at function exit.**

**So there is a cost in print which is being miscategorized into is\_resource().** 

while(\$y =  $$sth-> fetch_assoc()$ ) { // lots of stuff // lots of printing

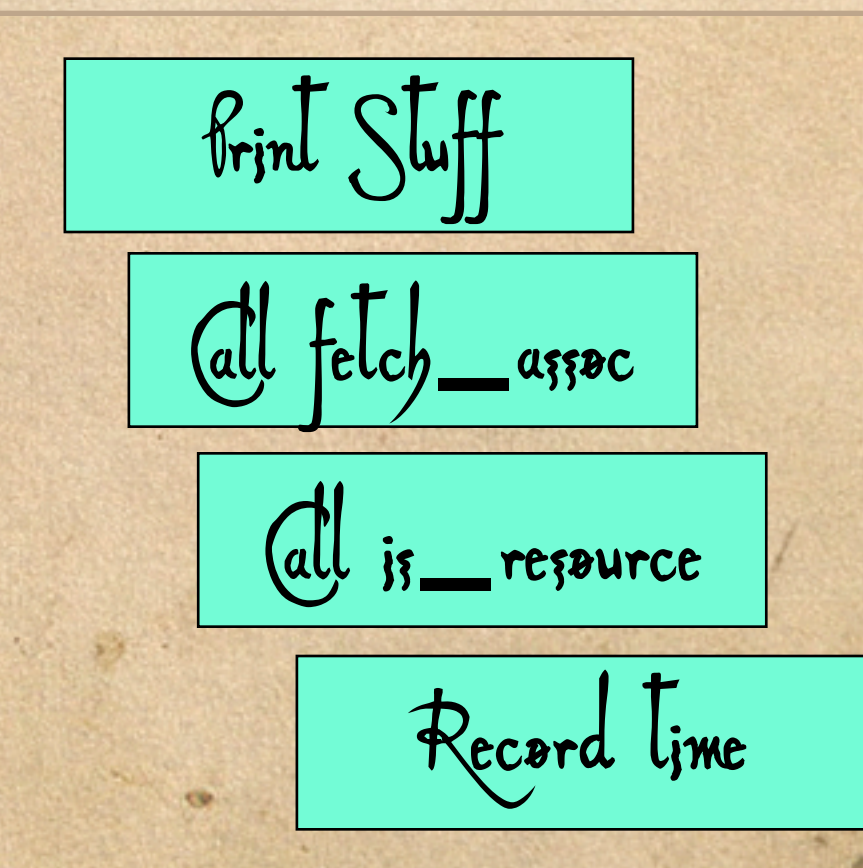

### Buffering Issues

**So, the problem is that PHP is blocking while the** OS flushes it's TCP buffer on the client socket. **To handle this you can:**

**Enable output buffering in PHP and attempt to** size the buffer chain (PHP  $\approx$ ) Apache  $\approx$ ) OS  $\approx$ Client) to allow the entire page to fit in a single **TCP buffer.**

**Enable output compression to help the pages fit into a reasonable buffer size.**

## After Adding Buffering

**Always measure your changes! Here is the same page with output buffering and compression on:**

Trace for /reports/headlines.php Total Elapsed Time = 0.15 Total System Time = 0.00 Total User Time = 0.08

**Much better!**

# Proactive Profiling

#### The Initial Call

> pprofp -R pprof.10089.0

**ADV** 

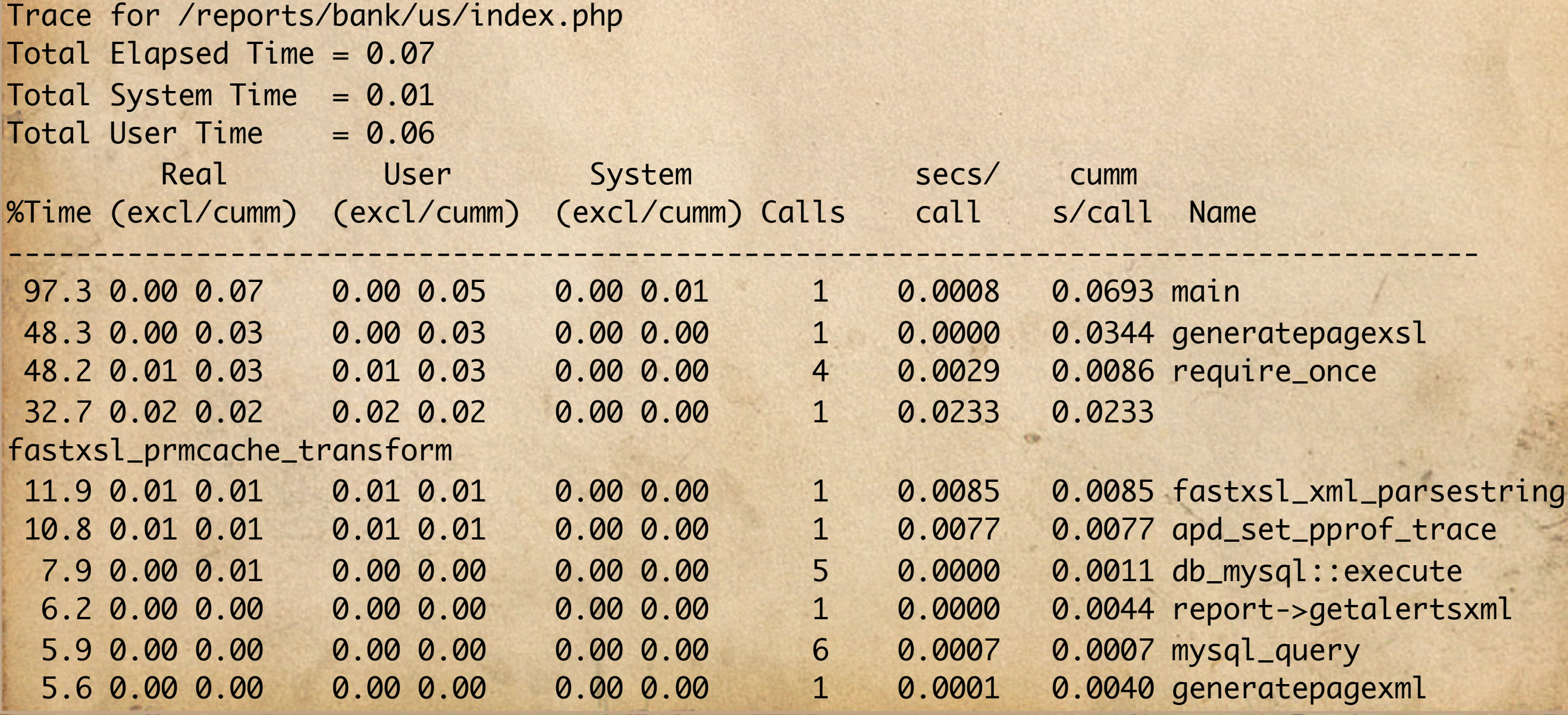

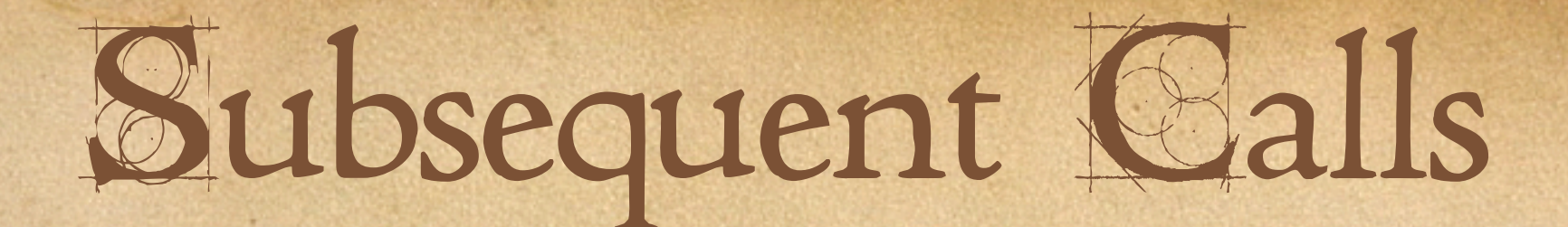

 $>$  pprofp  $-R$  pprof.10089.6

Trace for /reports/bank/us/index.php Total Elapsed Time = 0.05 Total System Time = 0.01 Total User Time  $= 0.04$ 

 $\mathbb{C}(\mathcal{I})$ 

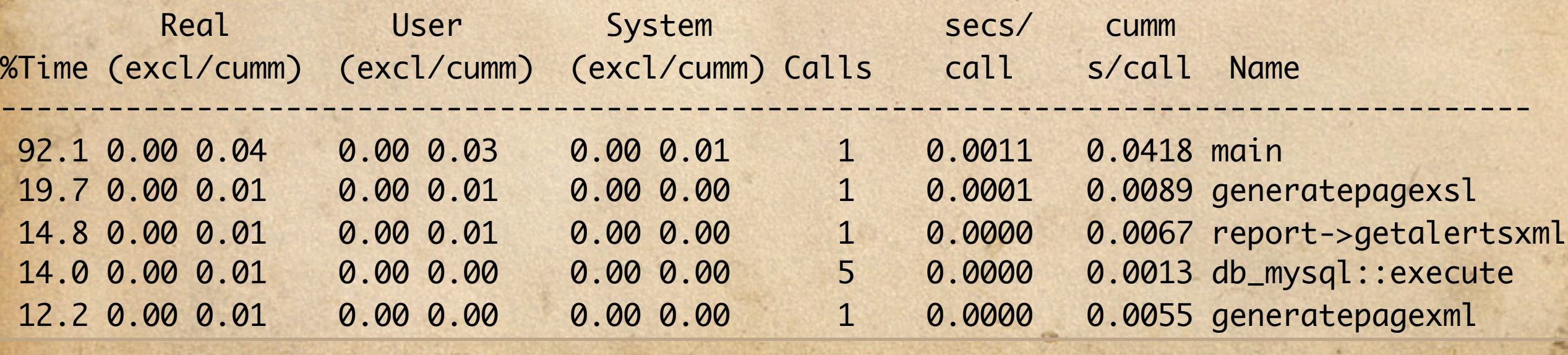

19.7% of script runtime in XSLT Templatization. Not Shabby.

# Thank Wou!

# Questions? Feel free to mail me anytime at george@omniti.com

Detailed notes will be available soon. I will see